# Programa:

- **1. Herramientas III: manejos de espectros (VOSPEC, SPLAT)**
- **2. Herramientas IV: fotometria multirango y análisis más sofisticado (VOSED y VOSA)**
- **3. Explicación del primer caso práctico**

 $\overline{\mathbf{M}}$  comb  $e$ spectro fotomet  $\overline{S}$  cálcu parámet **fisicos** Capabi  $multi-0$ 

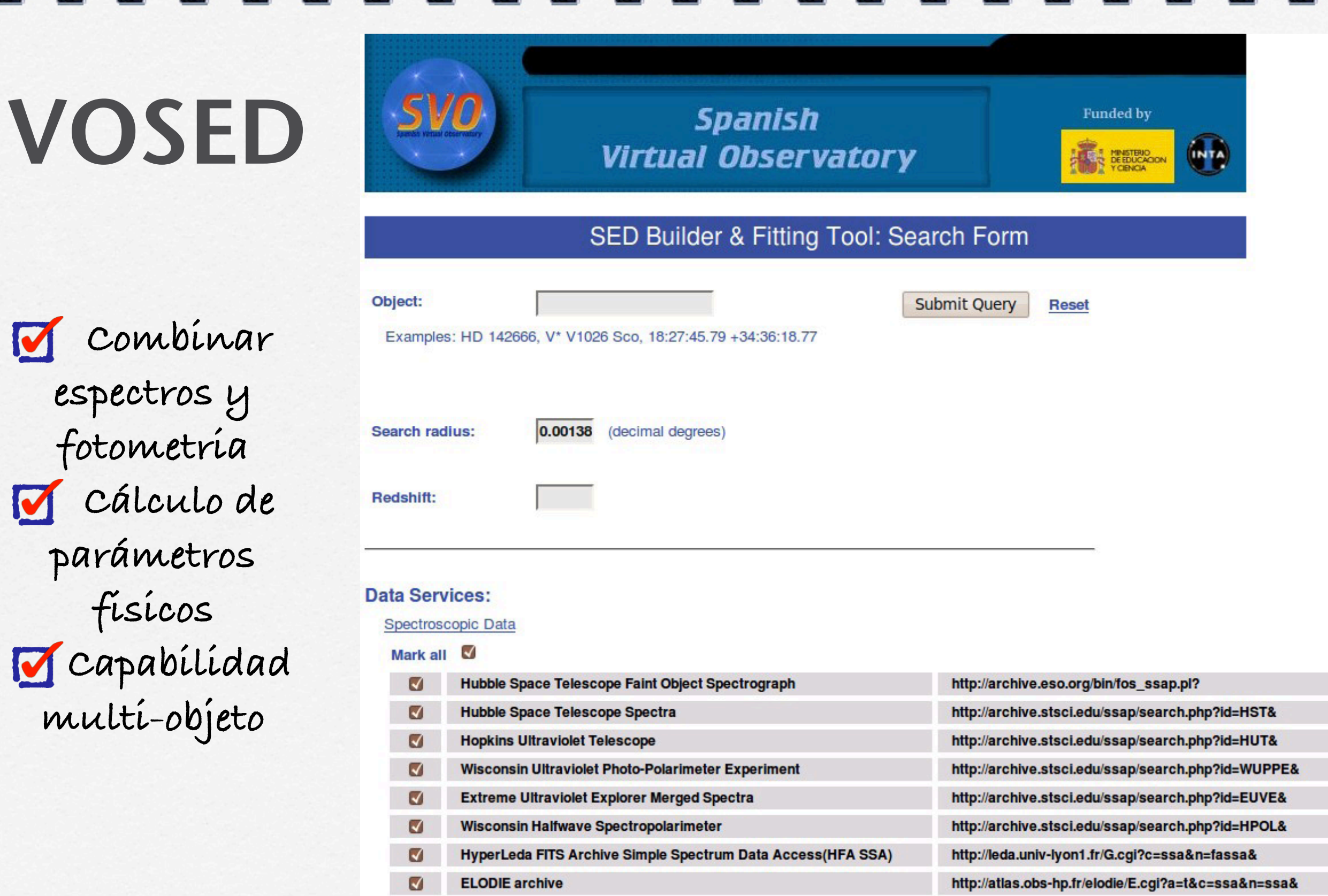

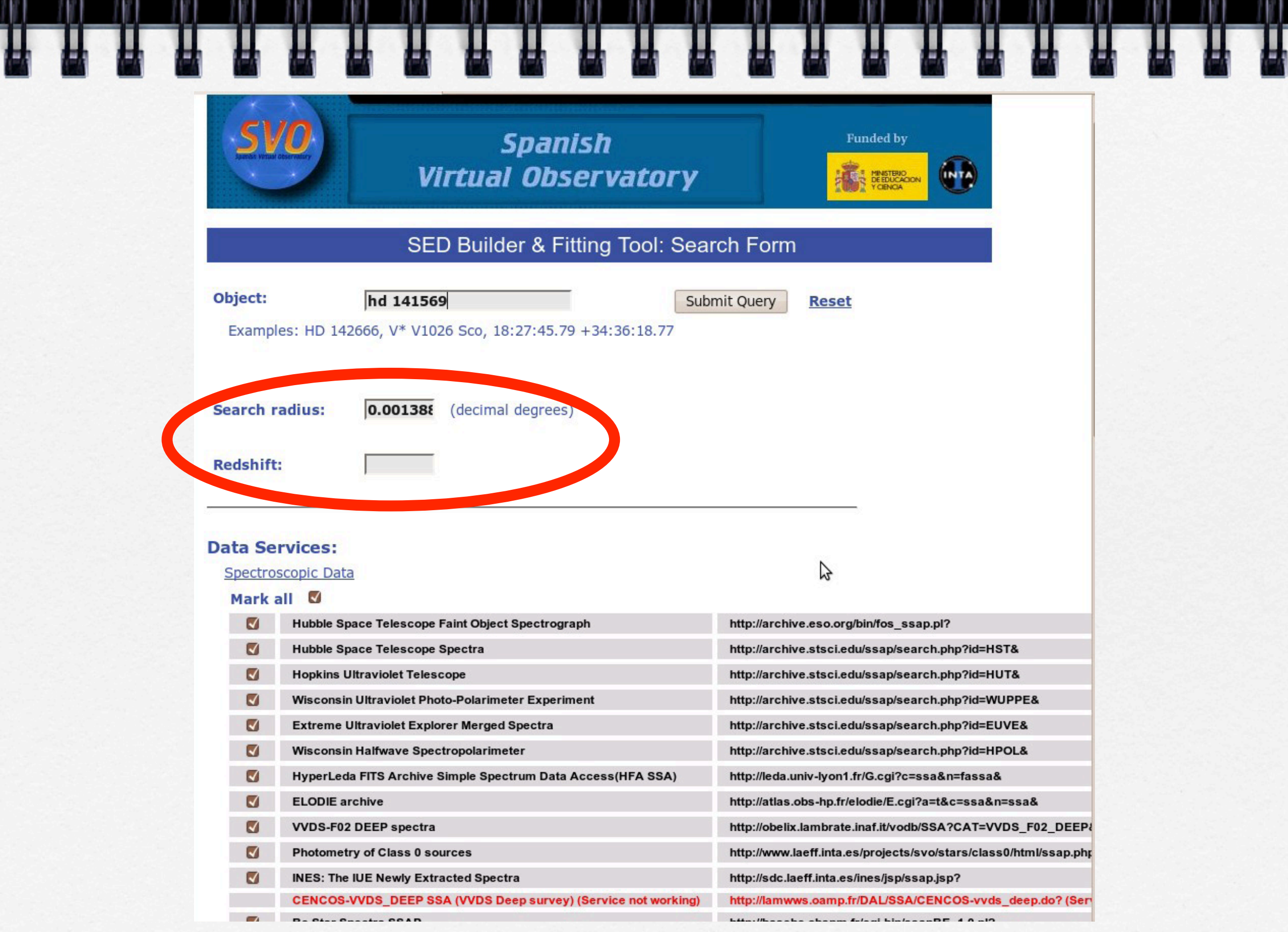

腈

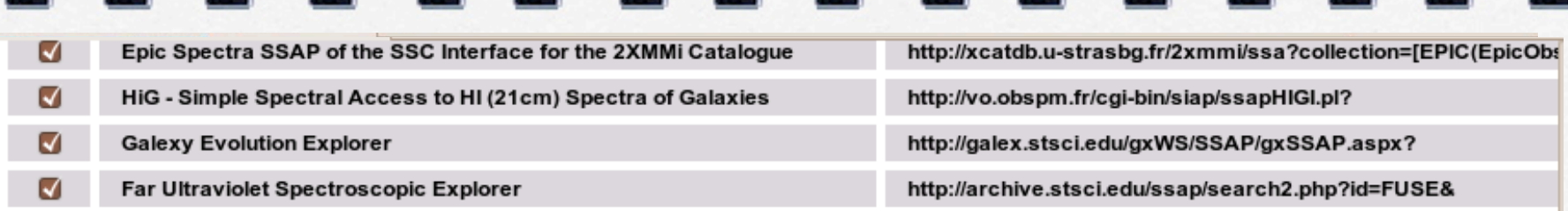

#### Photometric Data

Mark all Ø

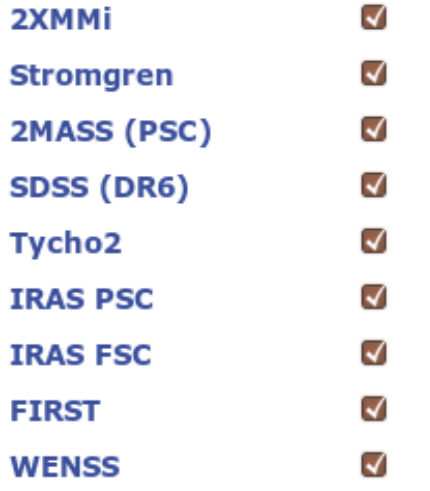

#### Fitting to theoretical data

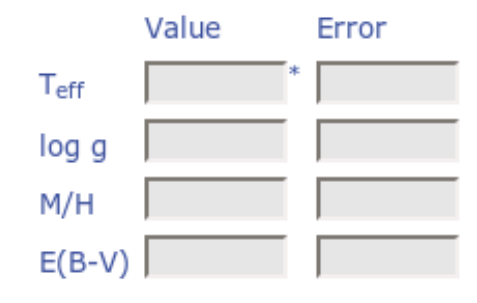

Z

\* Compulsory field to perform theoretical model fitting.

#### Bayesian Inference.

**User's Data:** 

Load Local Data

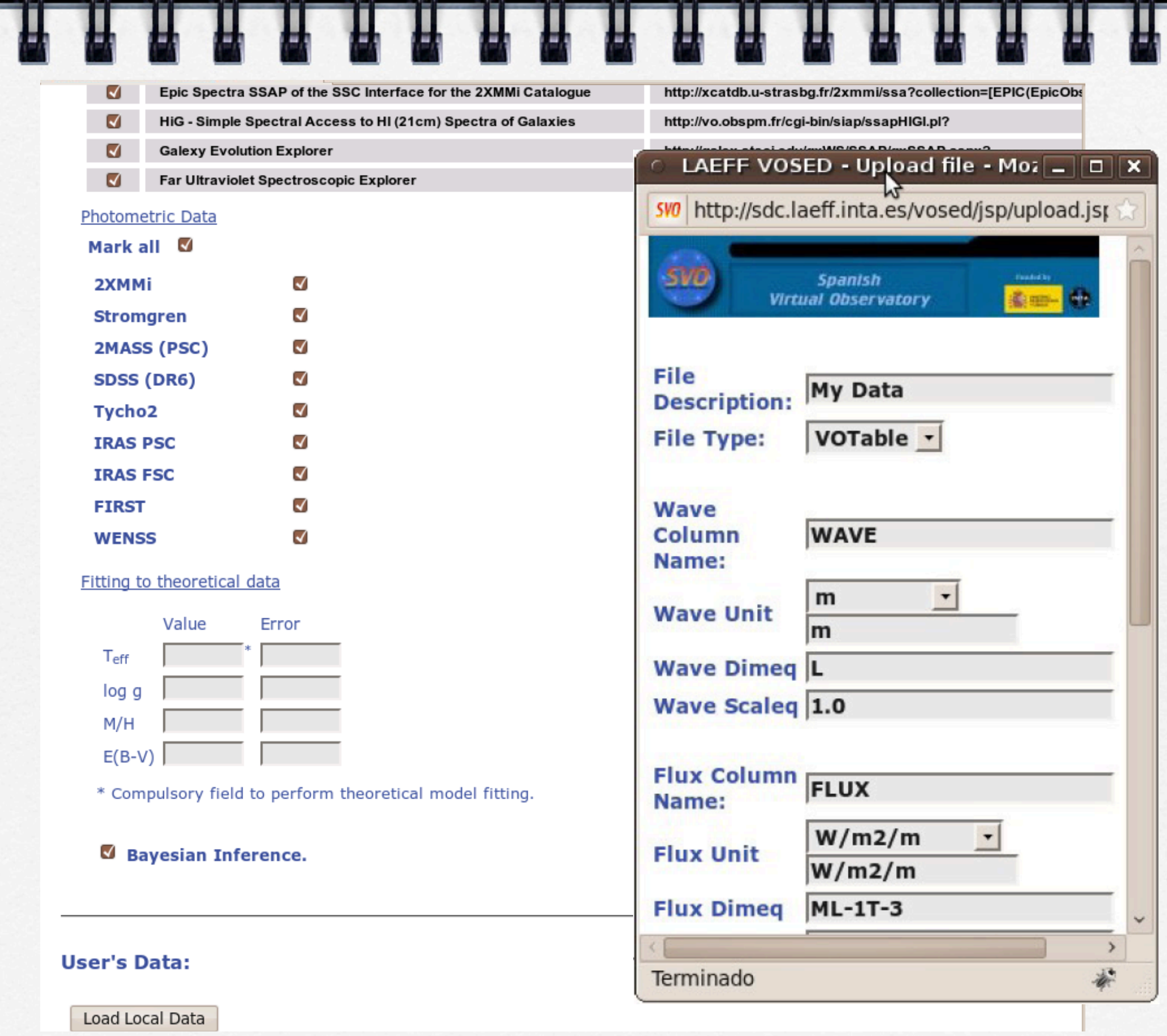

M

腈

腈

Ħ

組

M

M

y

Ł

M

M

Ą

M

觵

M

T

Н

Н

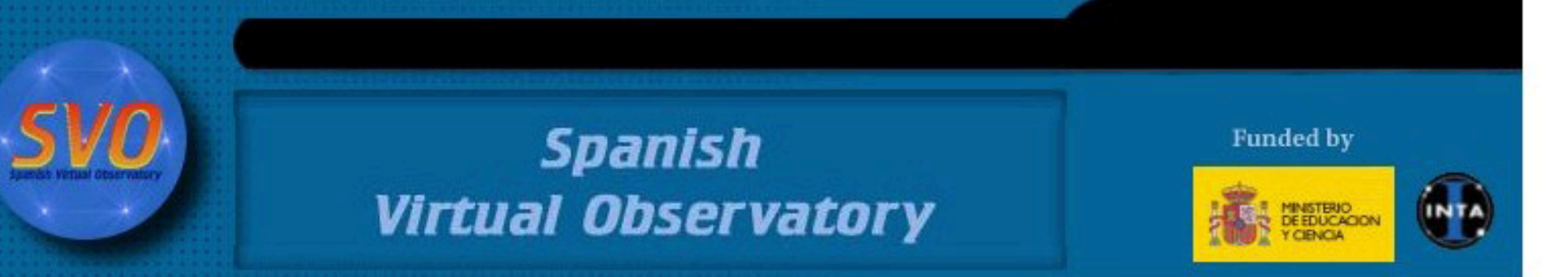

### SED Builder & Fitting Tool: Results

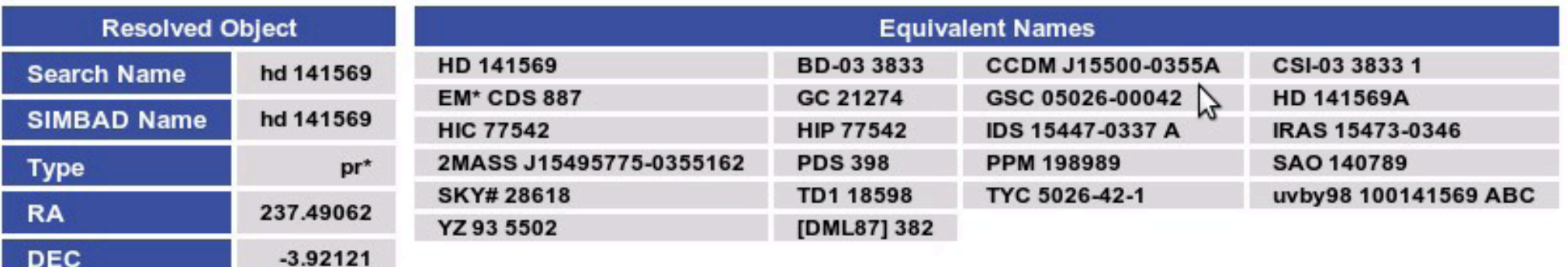

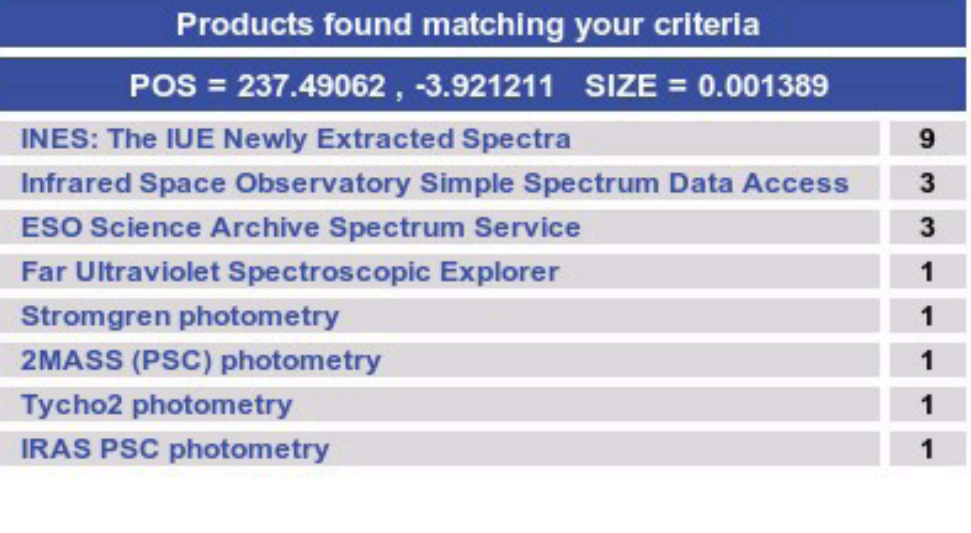

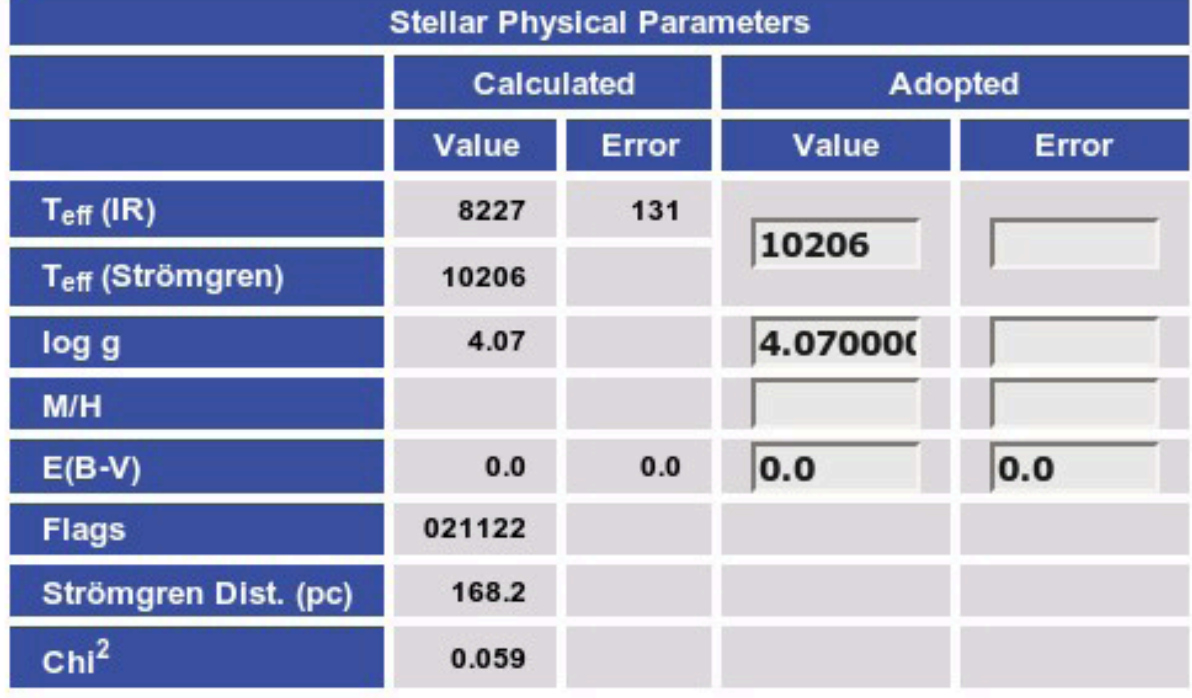

#### INES: The IUE Newly Extracted Spectra ^

SSAP query: http://sdc.laeff.inta.es/ines/jsp/ssap.jsp?POS=237.49062042,-3.92121111&SIZE=0.001388889

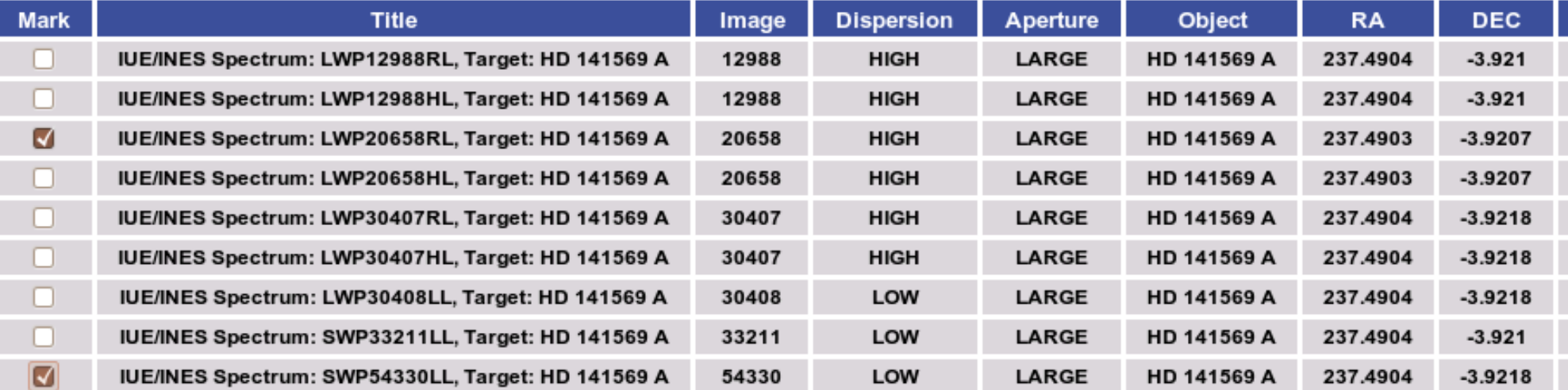

#### Infrared Space Observatory Simple Spectrum Data Access ^

SSAP query: http://ida.esac.esa.int:8080/aio/jsp/siap.jsp?imageType=spectrum&POS=237.49062042,-3.92121111& SIZE=0.001388889

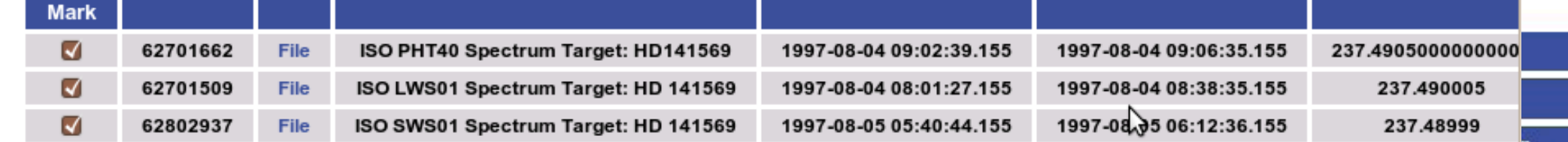

#### ESO Science Archive Spectrum Service ^

SSAP query: http://archive.eso.org/apps/ssaserver/EsoProxySsap?POS=237.49062042,-3.92121111&<br>SIZE=0.001388889

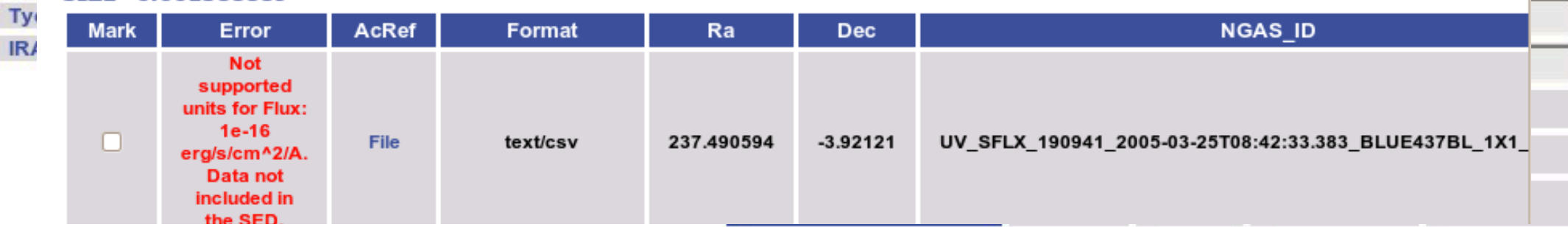

Se<br>SII<br>Ty

 $R$ 

DE

**INE** Infi ES

Fal Str

 $2M$ 

#### Far Ultraviolet Spectroscopic Explorer ^

SSAP query: http://archive.stsci.edu/ssap/search2.php?id=FUSE&POS=237.49062042,-3.92121111&<br>SIZE=0.001388889

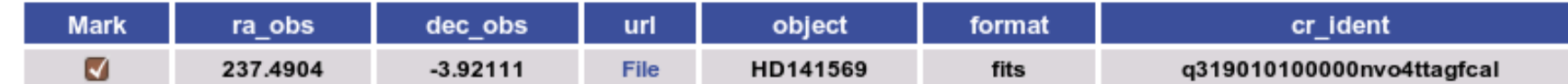

#### Stromgren ^

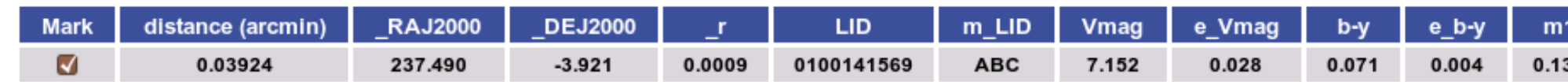

#### 2MASS (PSC) ^

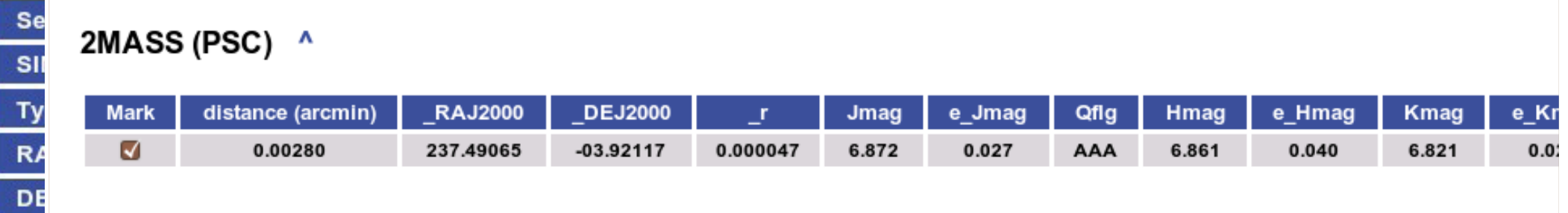

#### Tycho2 ^

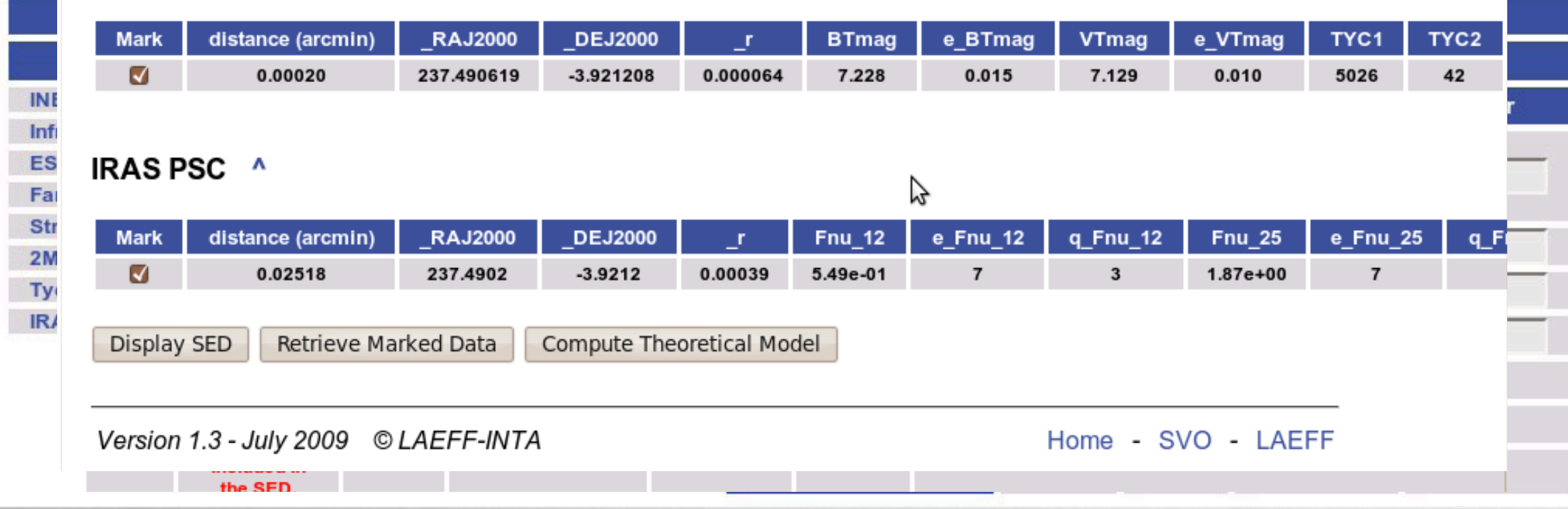

B I

#### Far Ultraviolet Spectroscopic Explorer ^

SSAP query: http://archive.stsci.edu/ssap/search2.php?id=FUSE&POS=237.49062042,-3.92121111&<br>SIZE=0.001388889

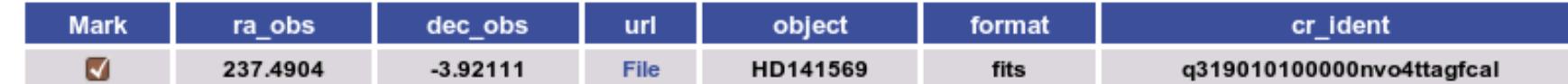

#### Stromgren ^

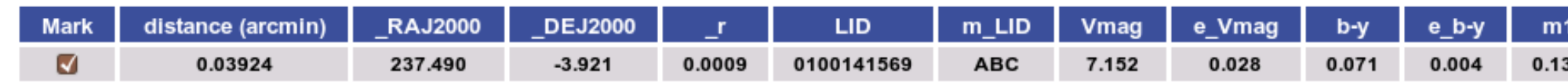

#### 2MASS (PSC) ^

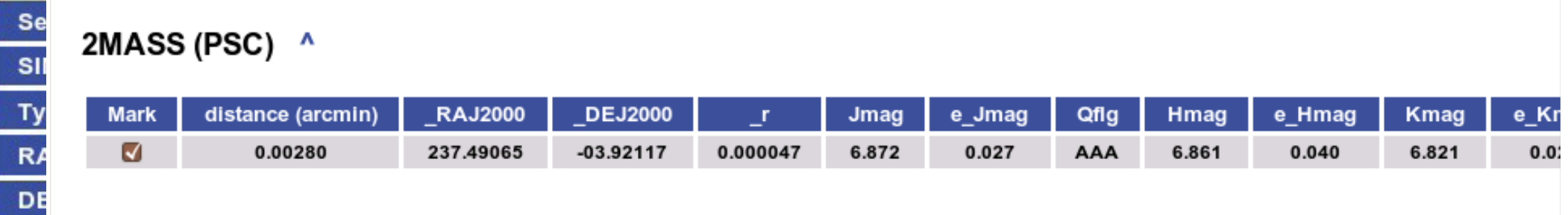

#### Tycho2 ^

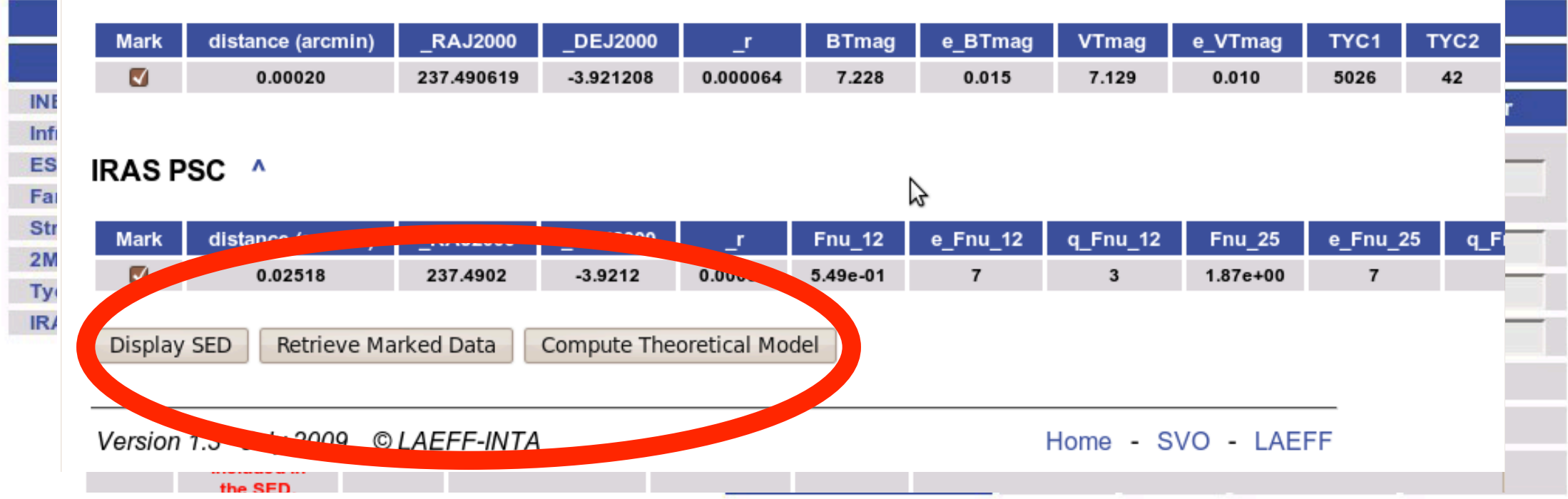

Wednesday, May 8, 13

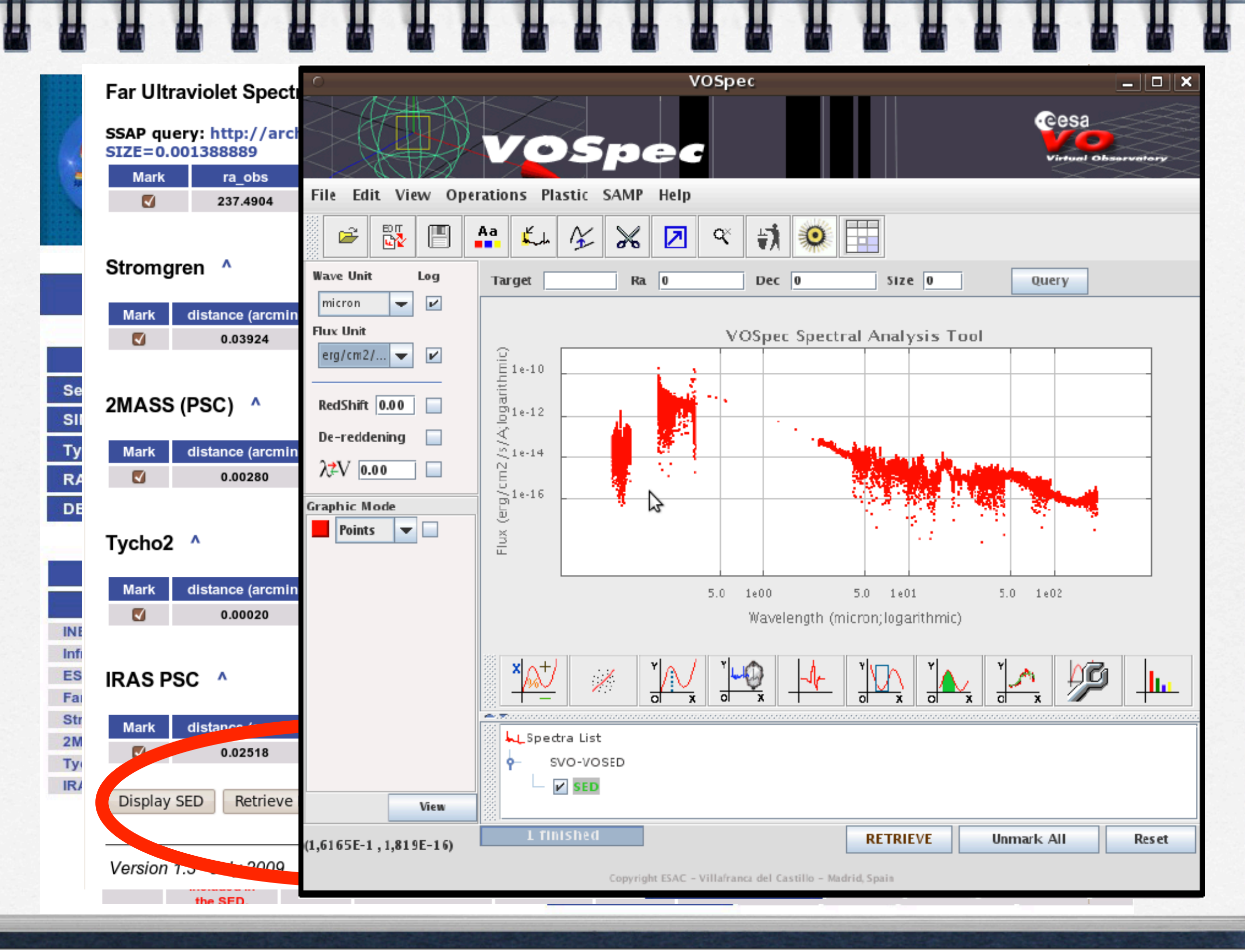

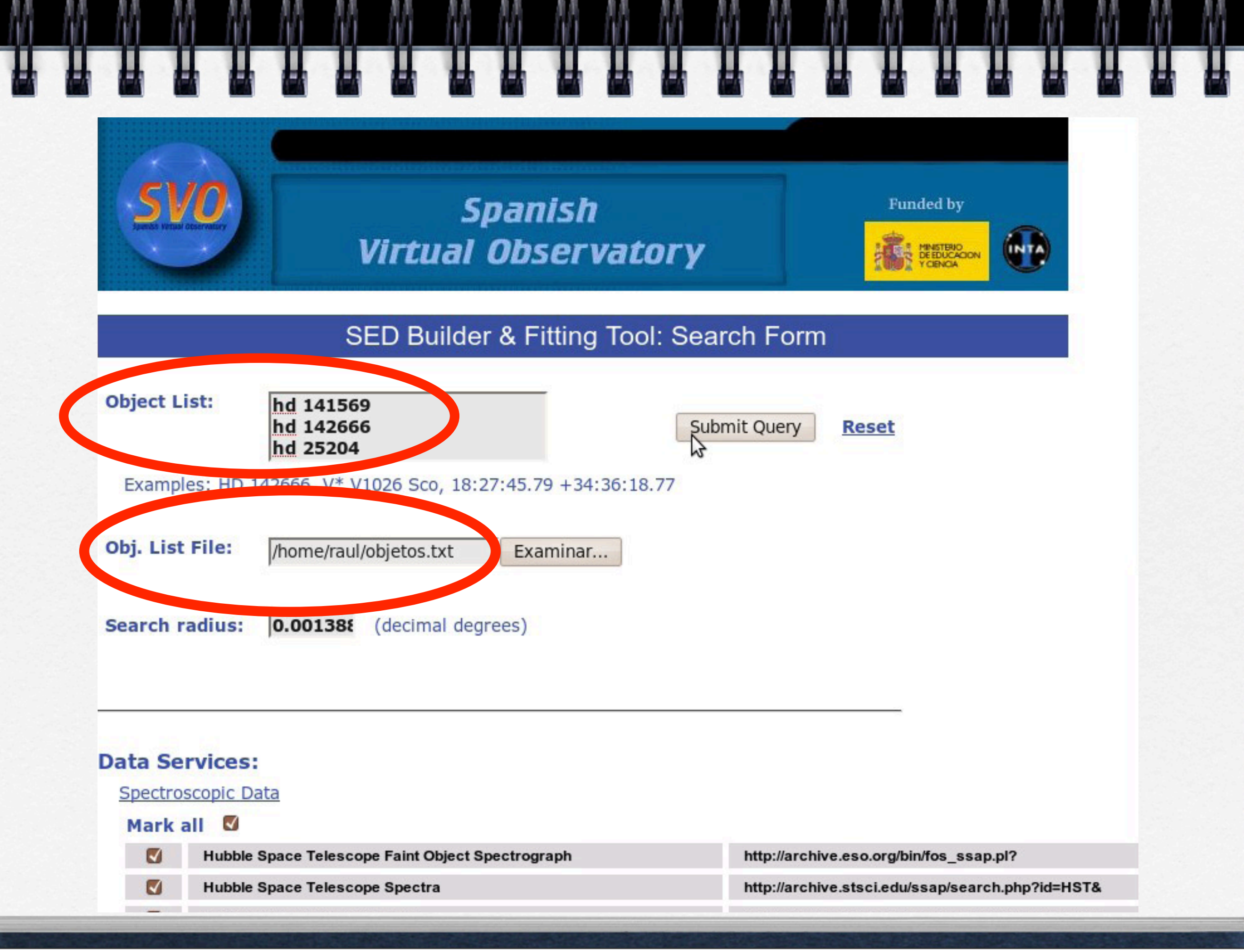

## VOSA: VO SED analyzer

**Expande el rango de longitud de onda Ajuste automático de SEDs**

 **Detecta exceso infra-rojo Completa grid de modelos para baja y alta masa**

 **Métodos estadisticos más robustos:** 

 **Minimización de X2 Análisis de Bayes de los parámetros**

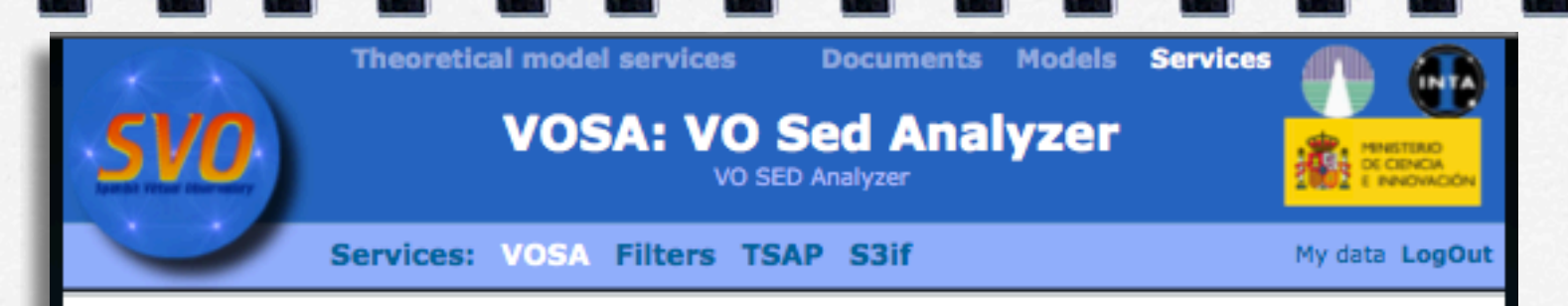

#### **VOSA**

VOSA allows to analyze both stellar and galactic data but, given that the physics involved is not the same, there are some important differences between both cases.

Please, select first what type of objects you want to work with in this session.

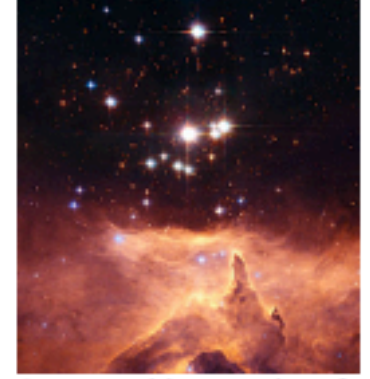

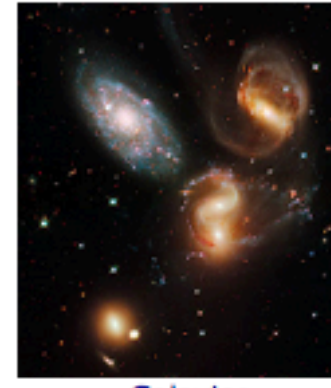

Stars and brown dwarfs

Galaxies

#### Warning!

This is the beta version (still under testing) of VOSA 2.0

If you have any comment or suggestion, please, let us now.

Take a look to the Changelog for a brief description of the new features.

The old version of VOSA will be available for a time.

#### **Acknowledging VOSA in publications:**

Please include the following in any published material that makes use of VOSA:

makes use of VOSA

Please include the following in any published material that Acknowledging VOSA in publications

Wednesday, May 8, 13

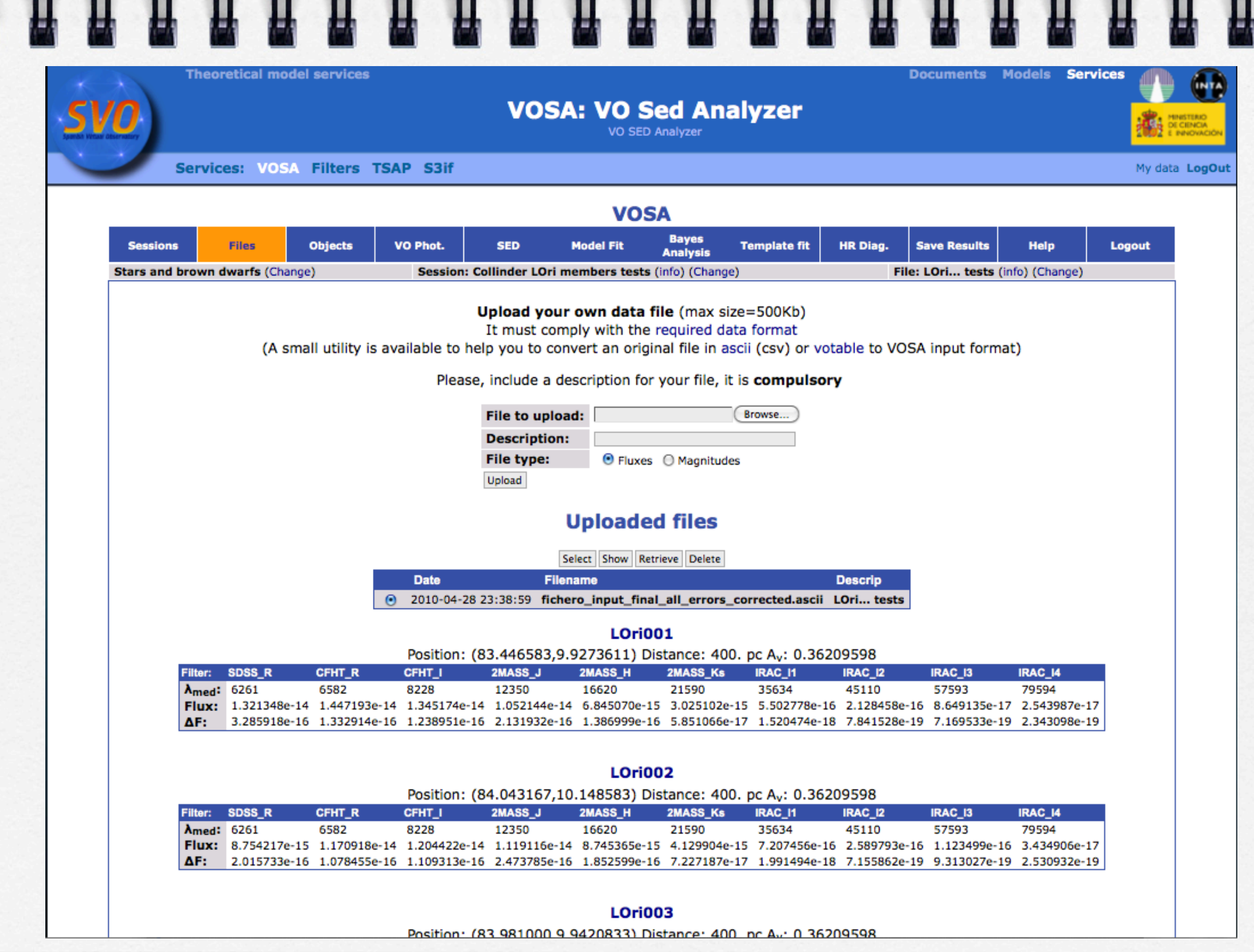

IJ

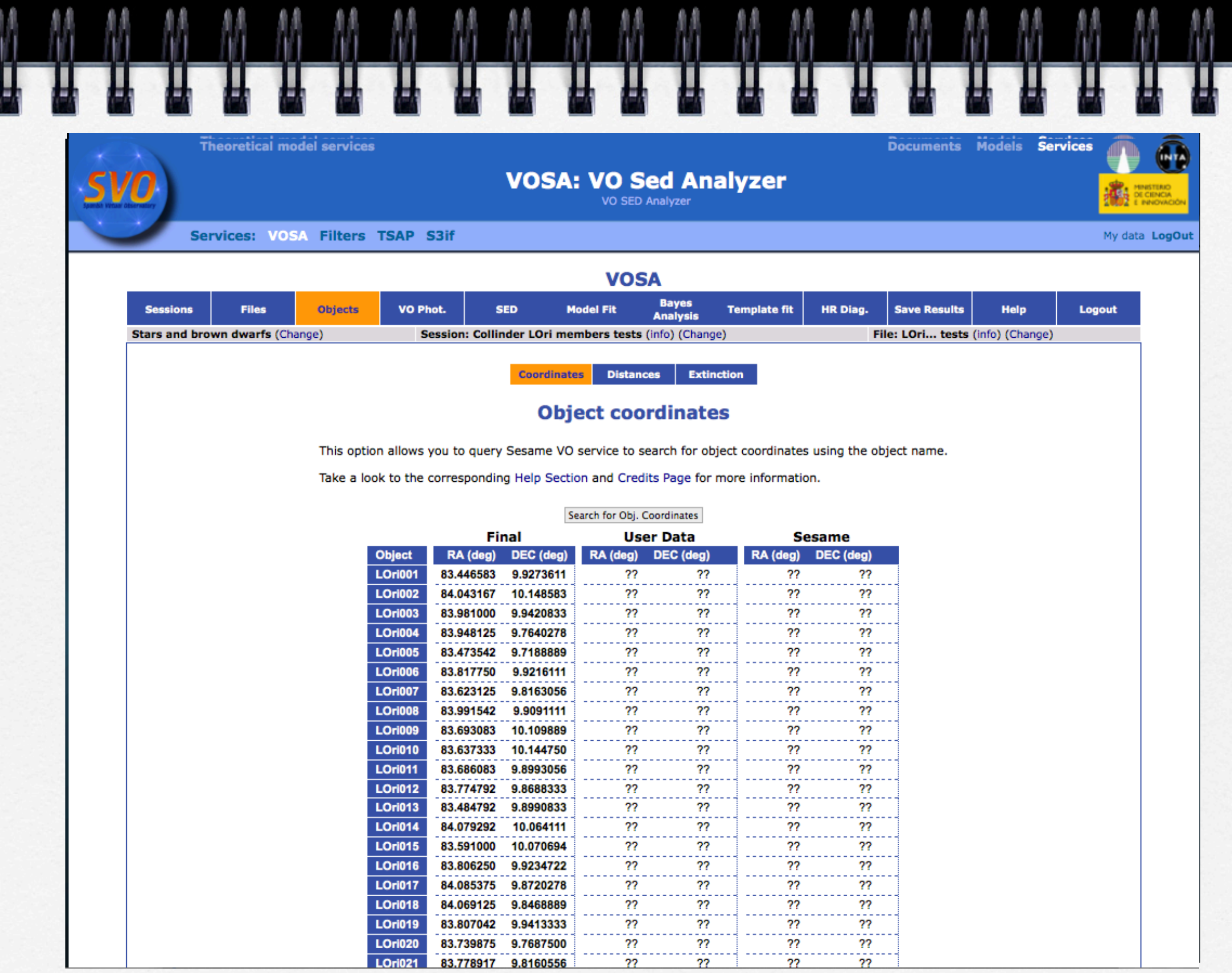

Wednesday, May 8, 13

M

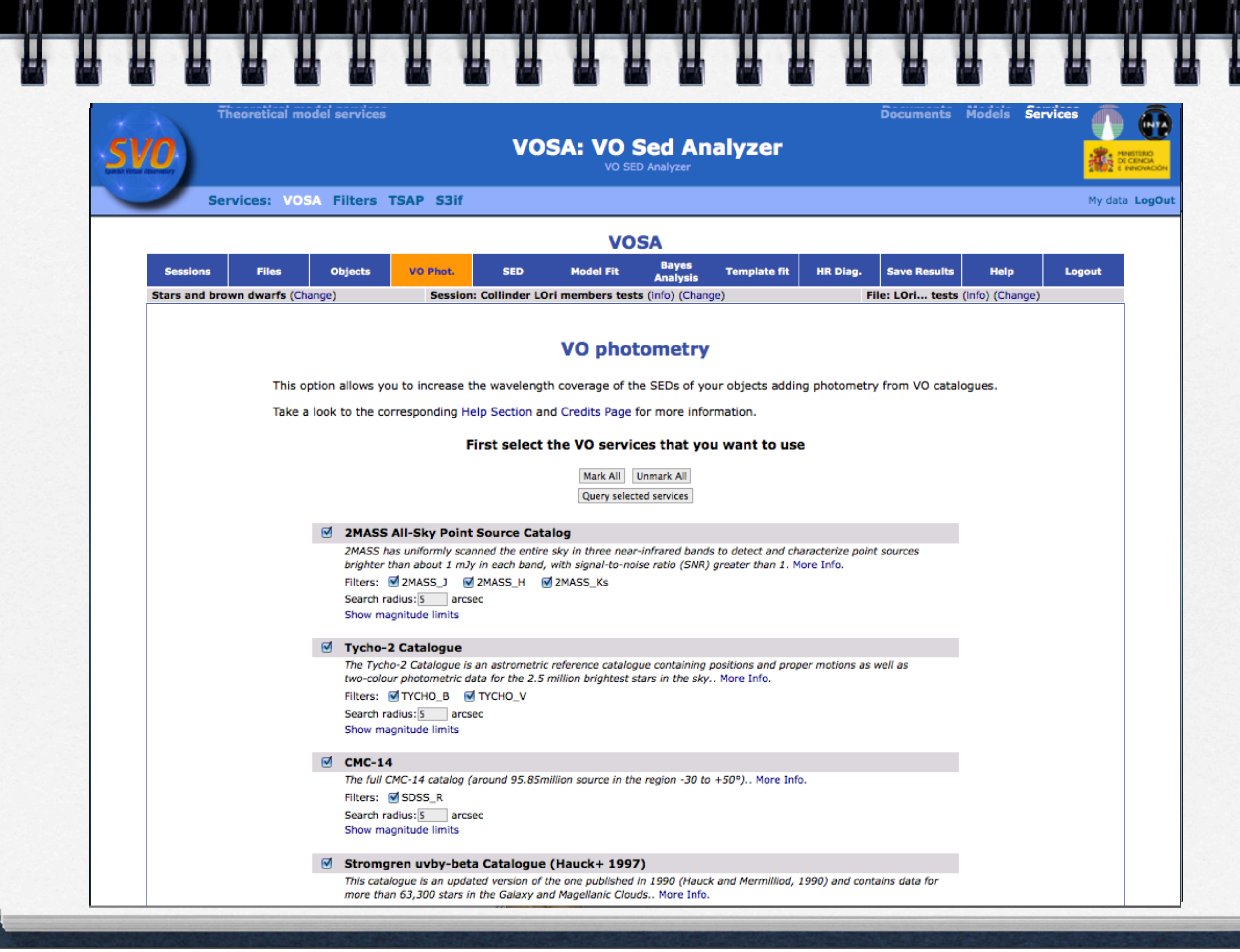

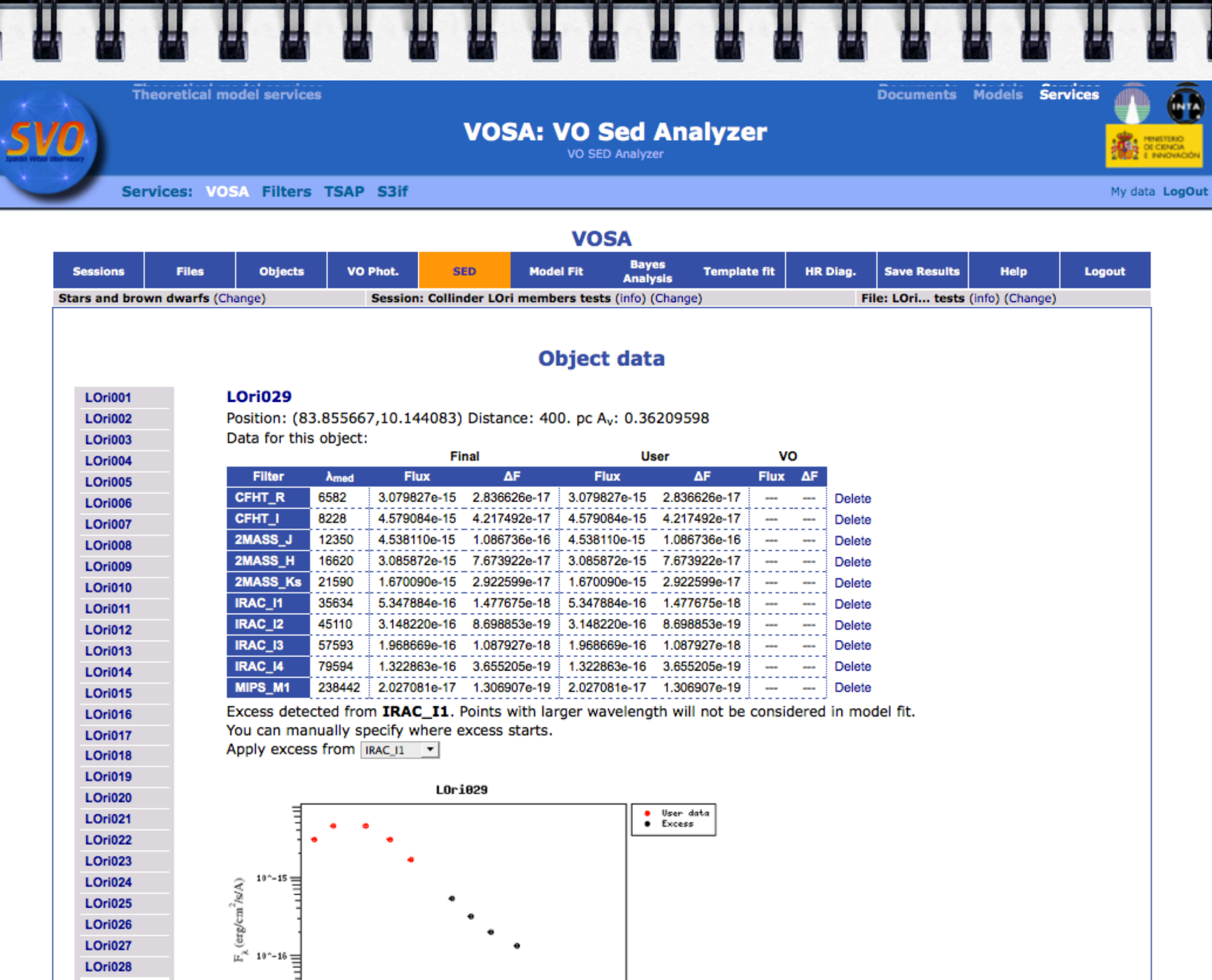

M

颜色

M

鰿

64

质质

扇

M

M

颜泉

释

自息

Ħ

肆

E,

Wednesday, May 8, 13

#### heoretical model services

## **VOSA: VO Sed Analyzer**

rvices: VOSA Filters TSAP S3if

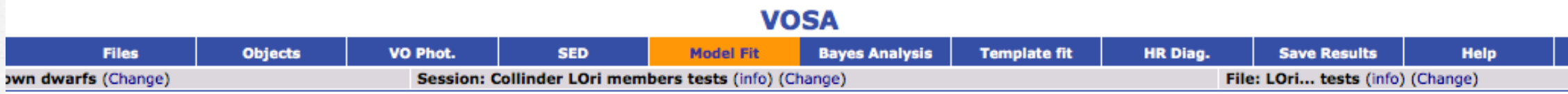

#### **Model fit**

#### **Best fit results**

#### Hide graphs Delete this fit

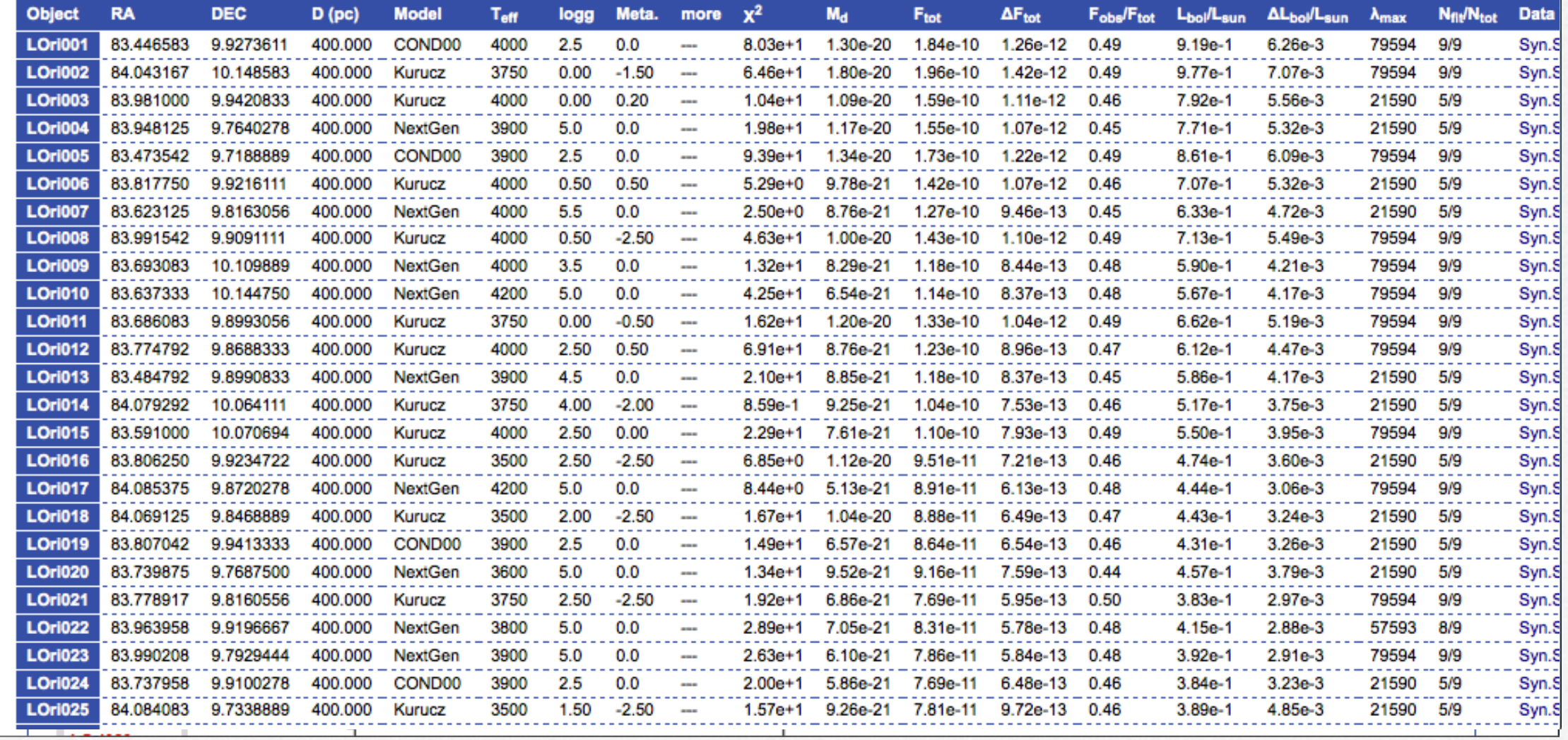

Documents Models Ser

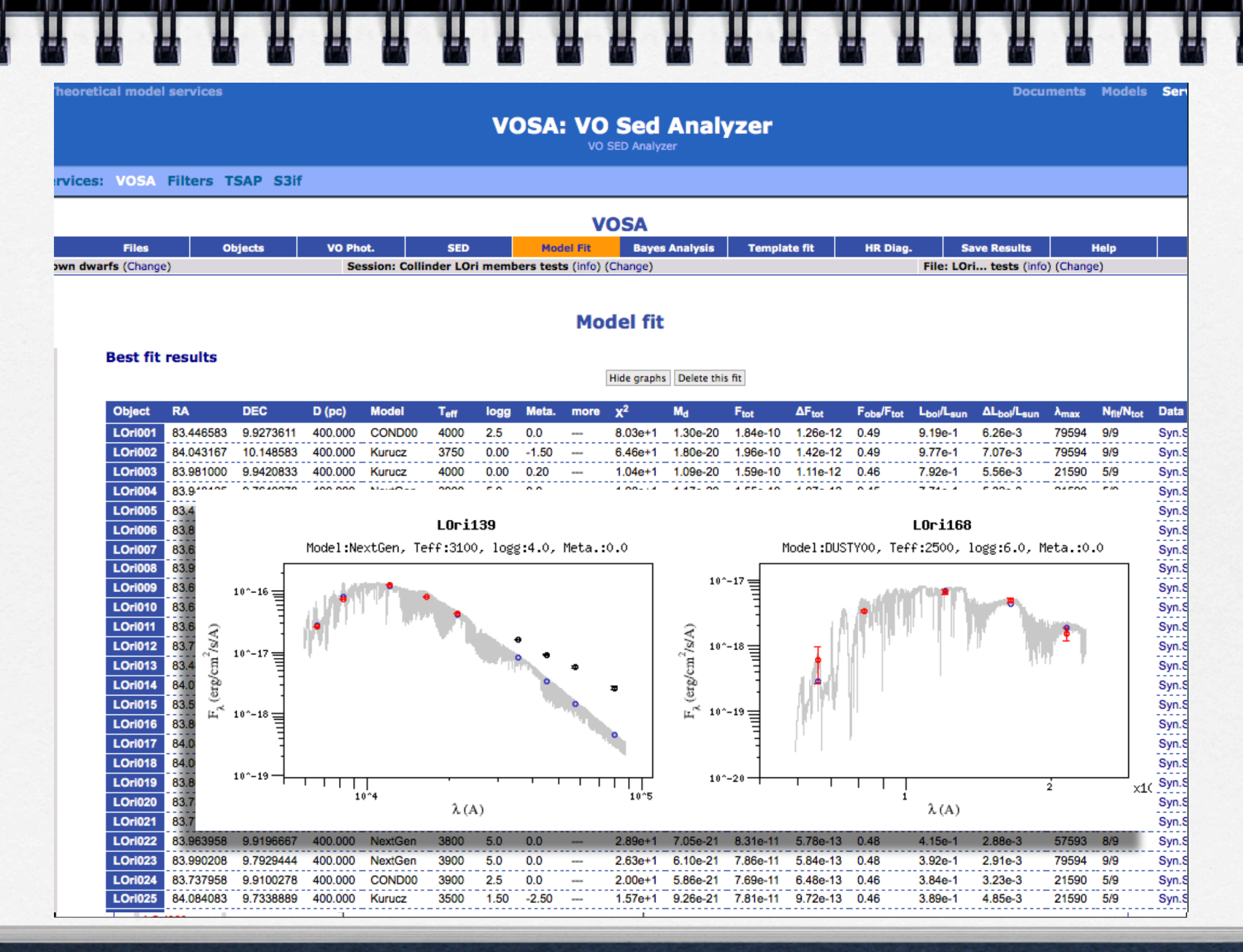

#### Wednesday, May 8, 13

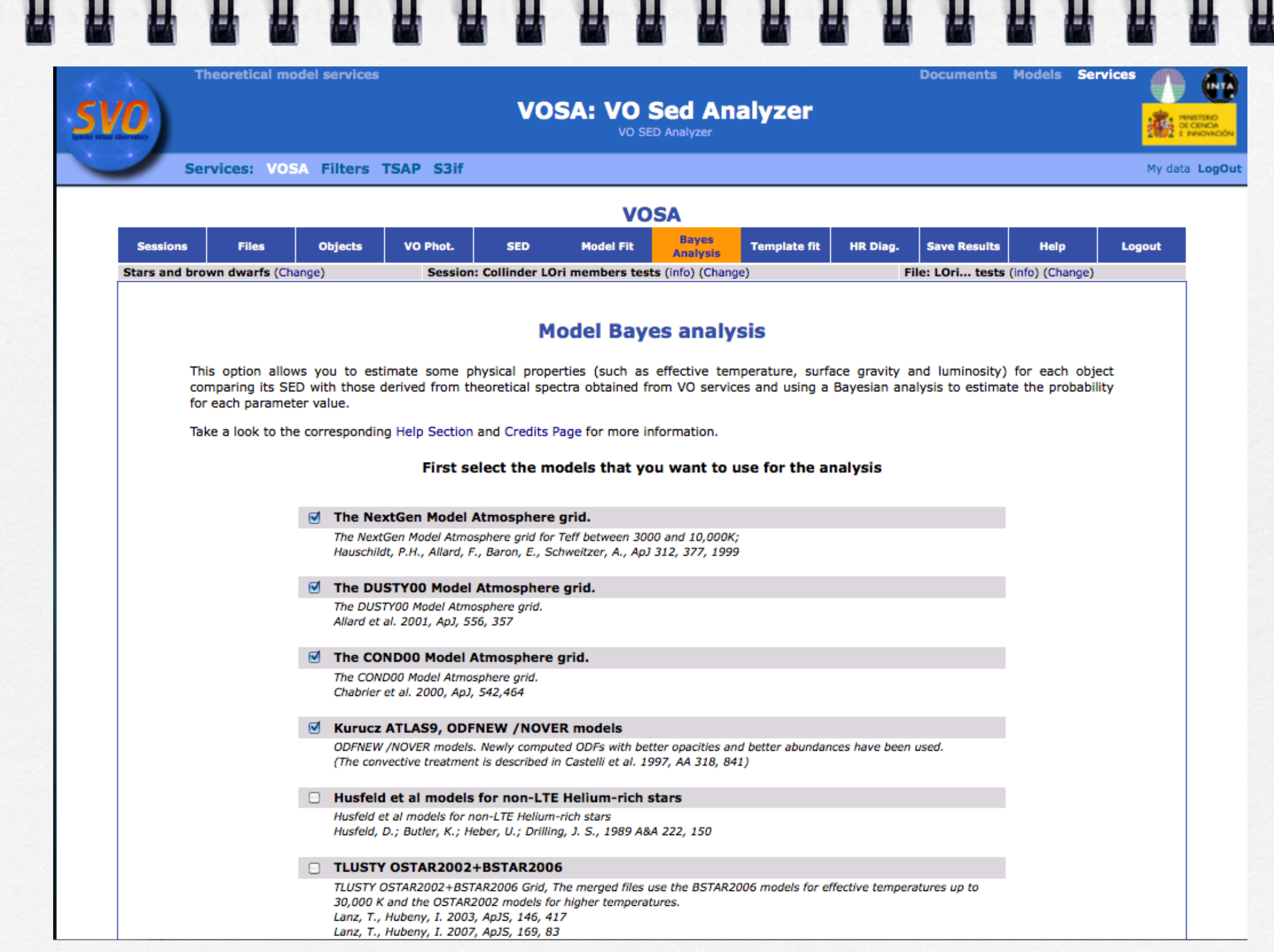

IJ

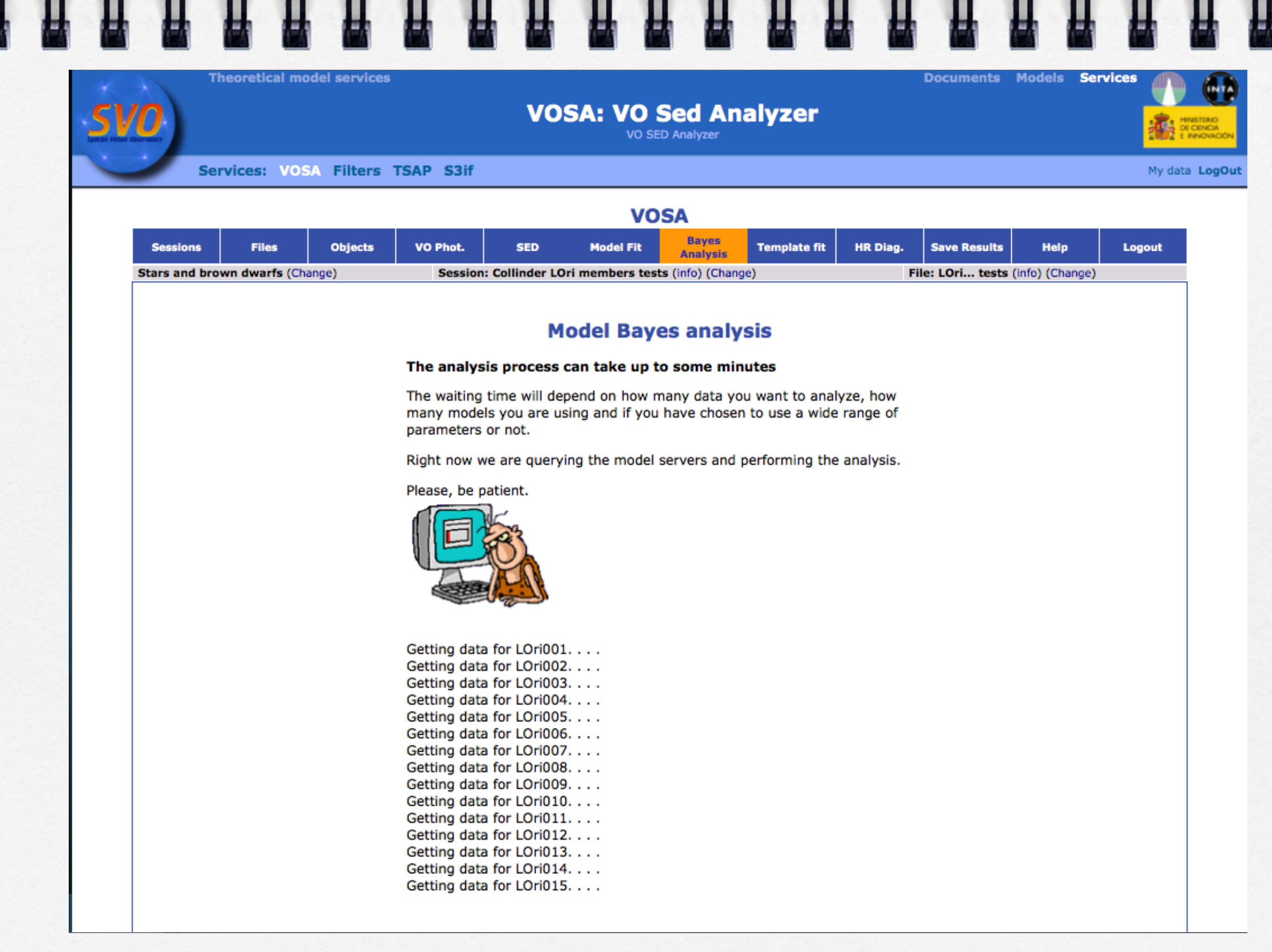

IJ

 $11$ 

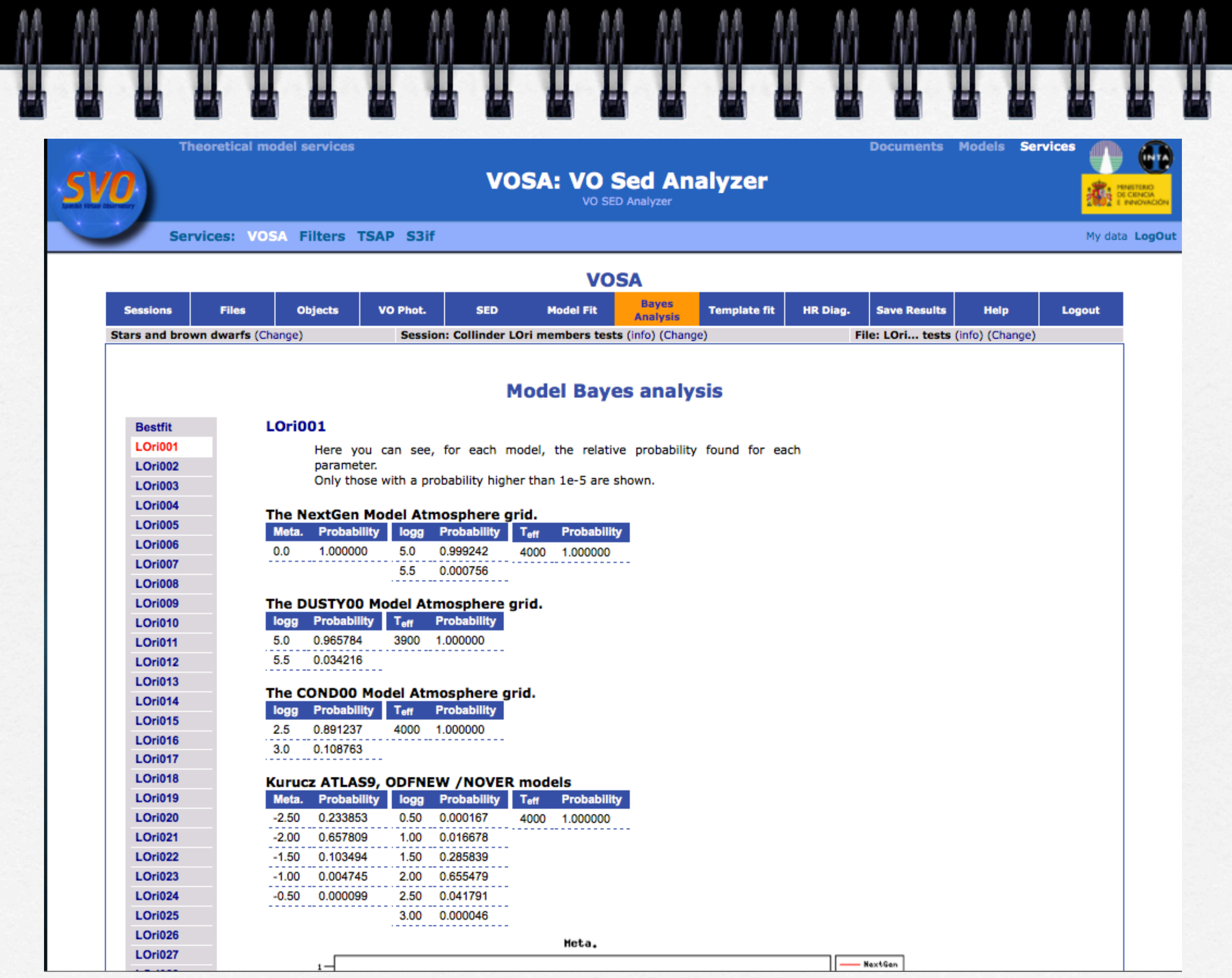

M

自东

月星

- AA

M

M

- AA

- AA

M

M

M

M

Ц

M

M

M

T

# Proyectos:

- 1. The Pleiades open cluster: <u>http://www.euro-vo.org/fc/workflows/</u><br>[Pleiades.html](http://www.euro-vo.org/fc/workflows/Pleiades.html)
- 2. Collinder 69: characteristics of the latest census
- 3. Discovery of Brown Dwarfs mining the 2MASS and SDSS databases: <http://www.euro-vo.org/fc/workflows/BDs.html>
- 4. Searching for Data available for the bright galaxy M51: [http://](http://www.euro-vo.org/fc/workflows/M51.html) [www.euro-vo.org/fc/workflows/M51.html](http://www.euro-vo.org/fc/workflows/M51.html)
- 5. Search for ULX sources and X-ray binaries in nearby galaxies: <http://www.euro-vo.org/fc/workflows/ULX.html>
- 6. Confirmation of a Supernova candidate: [http://www.euro-vo.org/fc/](http://www.euro-vo.org/fc/workflows/SN.html) [workflows/SN.html](http://www.euro-vo.org/fc/workflows/SN.html)
- 7. The nature of a cluster of X-ray sources near the Chamaeleon star-forming region: [http://www.euro-vo.org/fc/workflows/](http://www.euro-vo.org/fc/workflows/Chamaeleon.html) [Chamaeleon.html](http://www.euro-vo.org/fc/workflows/Chamaeleon.html)

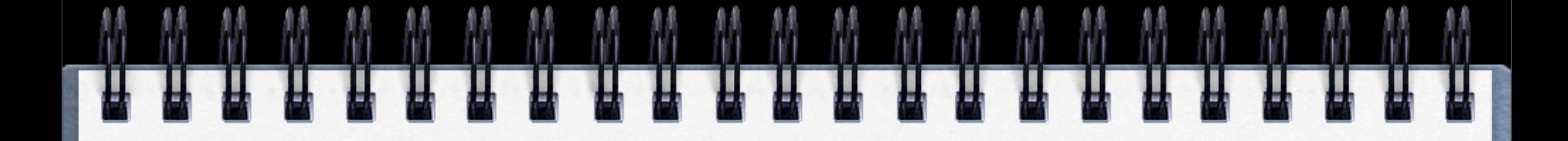

- 1. The Pleiades open cluster: <u>http://www.euro-vo.org/fc/</u><br>[workflows/Pleiades.html](http://www.euro-vo.org/fc/workflows/Pleiades.html)
- **✓** Load a POSSII J image 6.5 x 6.5 degrees
- **✓** Retrieve Hipparcos, Tycho (I/ 239) with 5 degree rad.
- **✓** Get the catalogs in TOPCAT
- **✓** Histogram with the paralaxes
- **✓** Create a derredened color (new synthetic column, E(B-V)  $~10.04$ )
- **✓** Color-magnitude diagram (CMD: (B-V)o vs V)
- **✓** ppm diagram, see the resemblance in clustering?

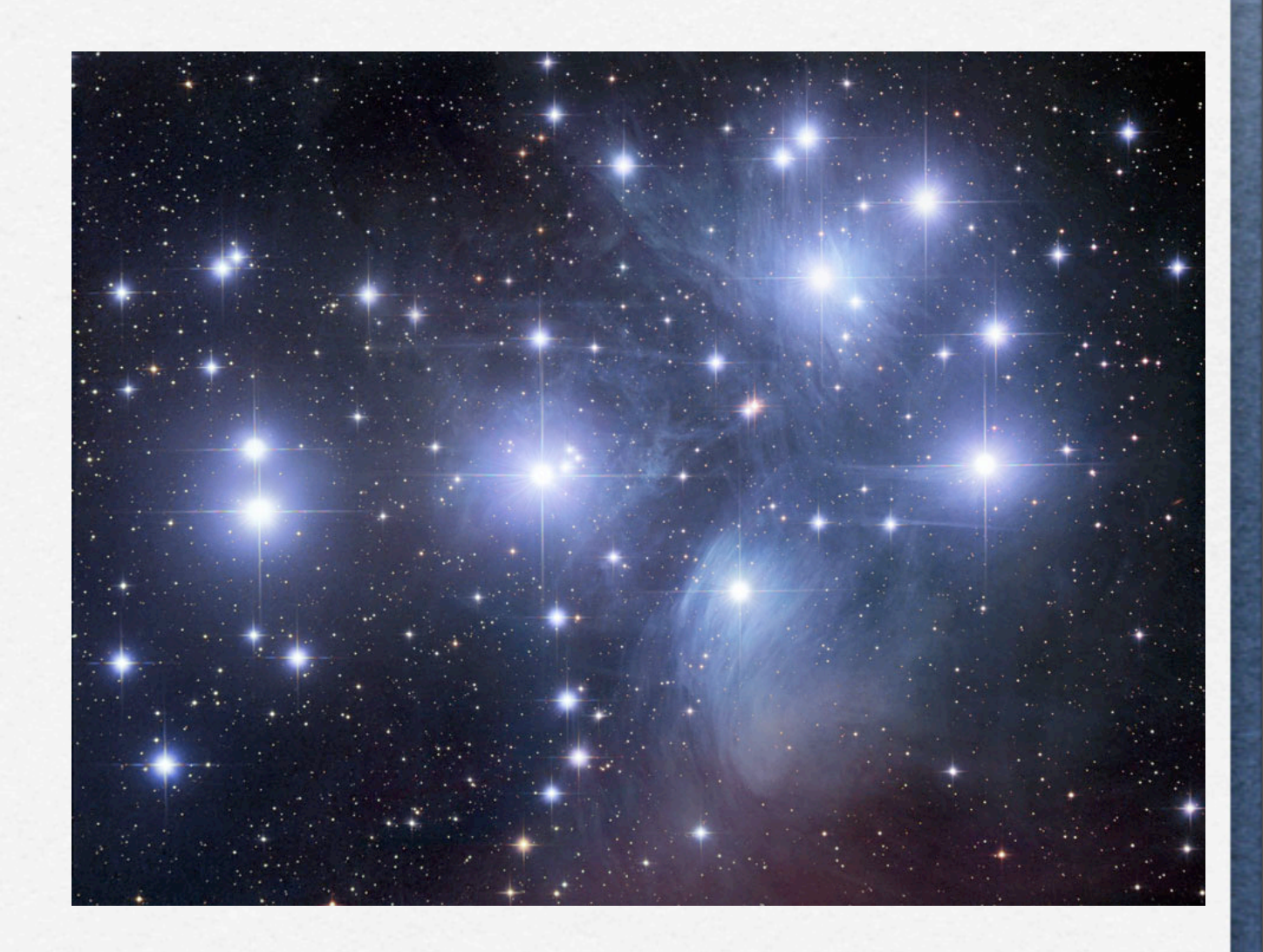

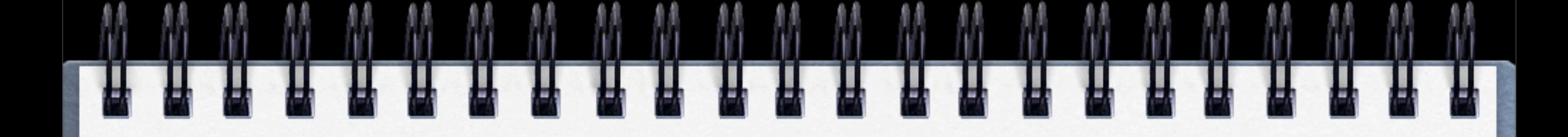

- 2. Collinder 69: characteristics of the latest census
- **✓** With starting point of Barrado et al (2007) and Bayo et al (2011) (TOPCAT)
- **✓** Build the SEDs of the confirmed members
- Obtain the estimation of the fundamental parameters (including age and mass)
- **✓** Look for mass segregation, general age of the cluster,...

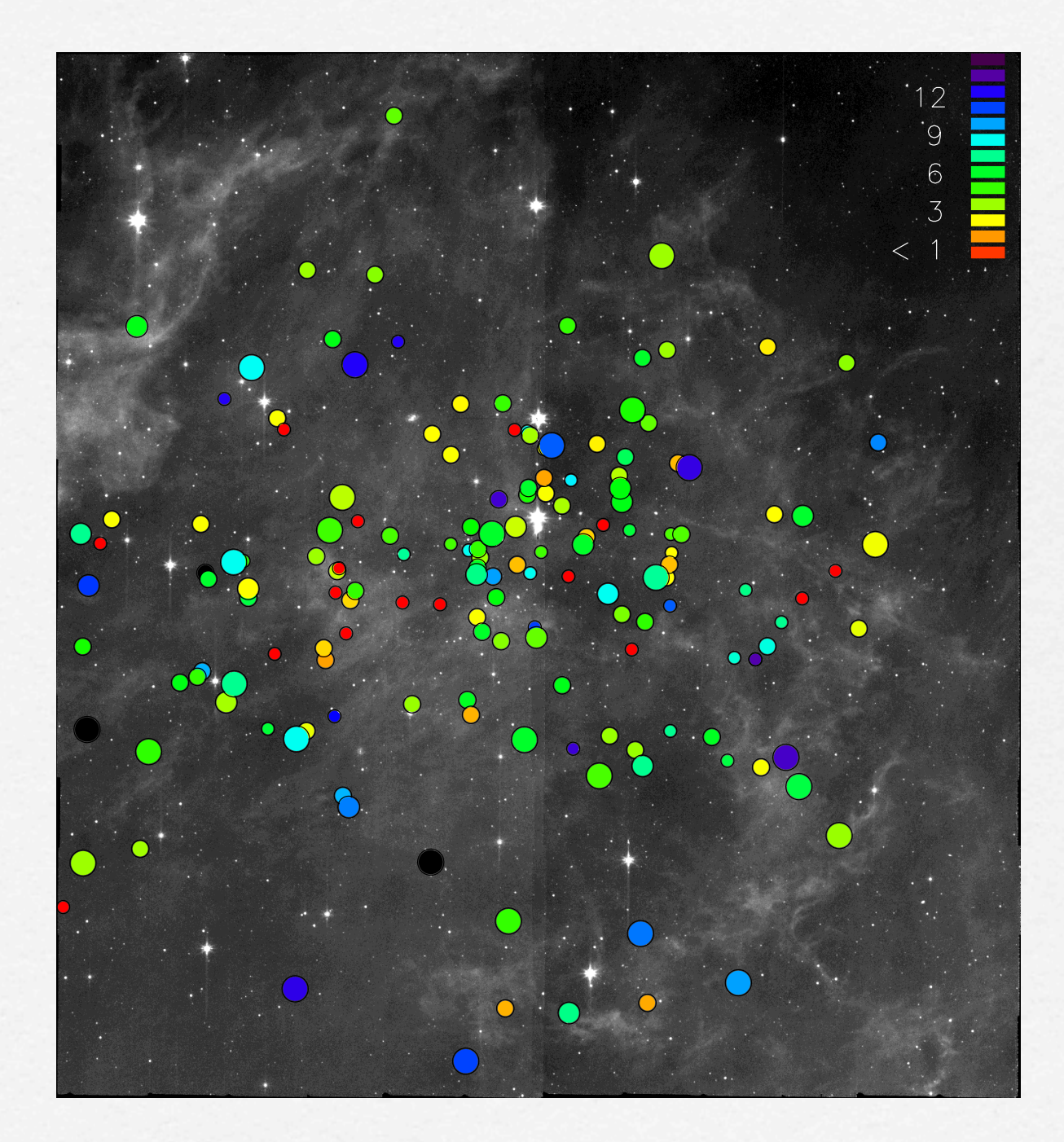

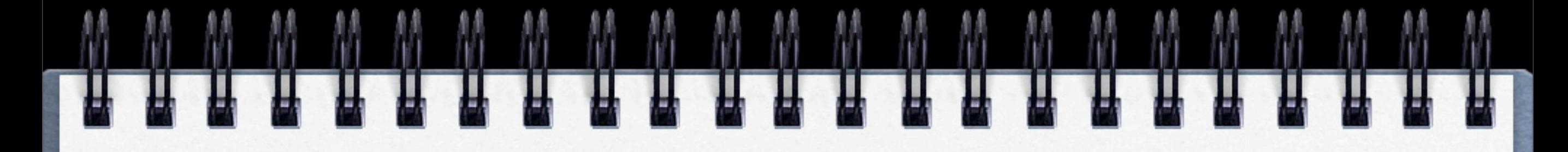

- 3. Discovery of Brown Dwarfs mining the 2MASS and [SDSS databases: http://www.euro-vo.org/fc/](http://www.euro-vo.org/fc/workflows/BDs.html) [workflows/BDs.html](http://www.euro-vo.org/fc/workflows/BDs.html)
- **✓** Perfect example for scripting in Aladin or TOPCAT
- **✓** Get 2MASS and SDSS (latest release) data within 14' around 08:30:00+01:30:00
- **✓** X-match (4" radius) and filter "stars" in SDSS (class 6)
- **✓** Looking for red sources -> filter to keep only non detections in u,g (umag > 22.0 & gmag > 22.2)
- **✓** Impose IR colors of T dwarfs:  $(J-K)$  < 0.3 &&  $(H-K)$  < 0.3
- **✓** Are there candidates? build their SEDs!

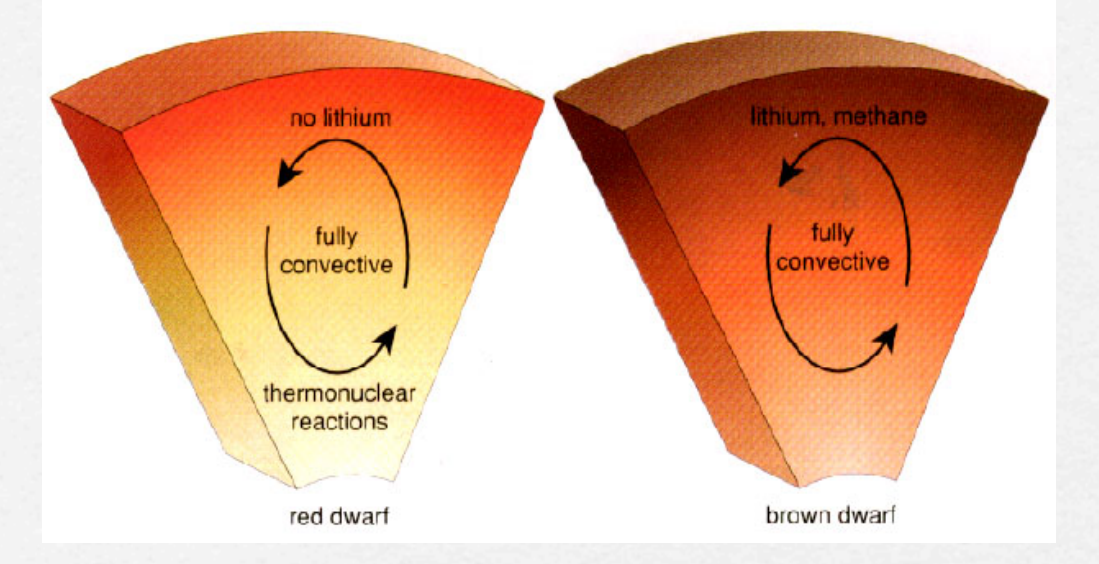

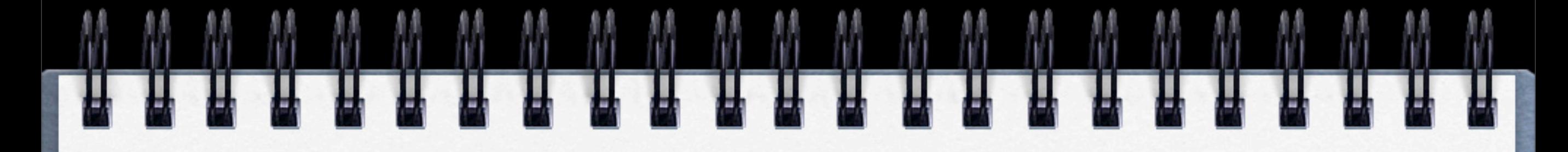

- 3. Discovery of Brown Dwarfs mining the 2MASS and [SDSS databases: http://www.euro-vo.org/fc/](http://www.euro-vo.org/fc/workflows/BDs.html) [workflows/BDs.html](http://www.euro-vo.org/fc/workflows/BDs.html)
- **✓** Perfect example for scripting in Aladin or TOPCAT
- **✓** Get 2MASS and SDSS (latest release) data within 14' around 08:30:00+01:30:00
- **✓** X-match (4" radius) and filter "stars" in SDSS (class 6)
- **✓** Looking for red sources -> filter to keep only non detections in u,g (umag > 22.0 & gmag > 22.2)
- **✓** Impose IR colors of T dwarfs:  $(J-K)$  < 0.3 &&  $(H-K)$  < 0.3
- **✓** Are there candidates? build their SEDs!

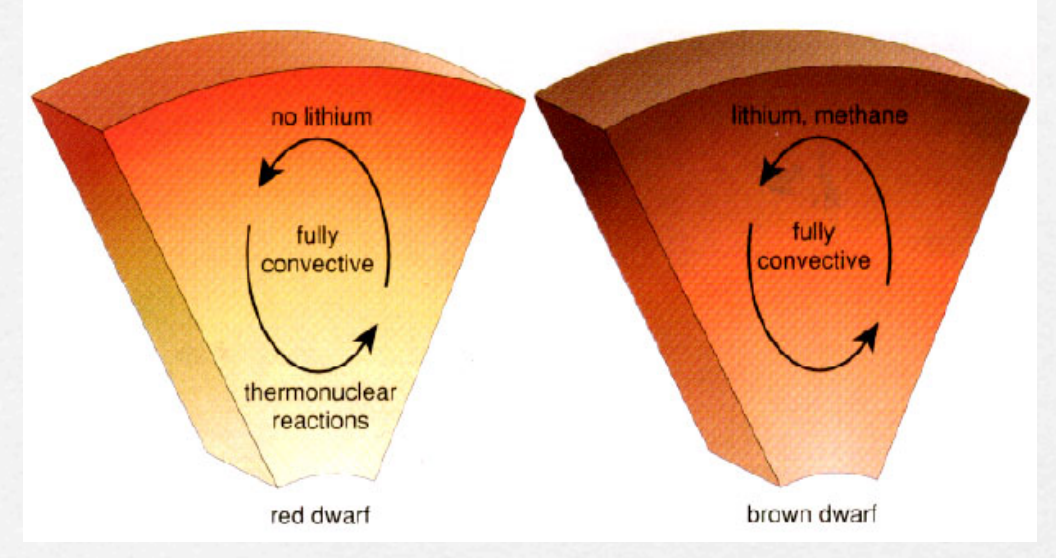

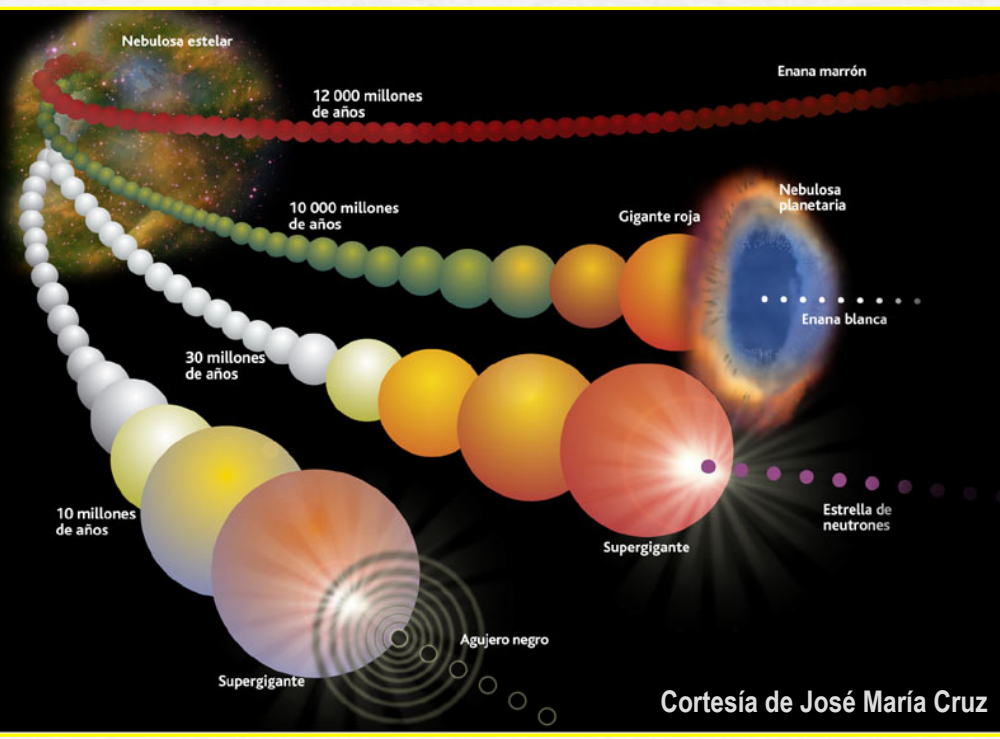

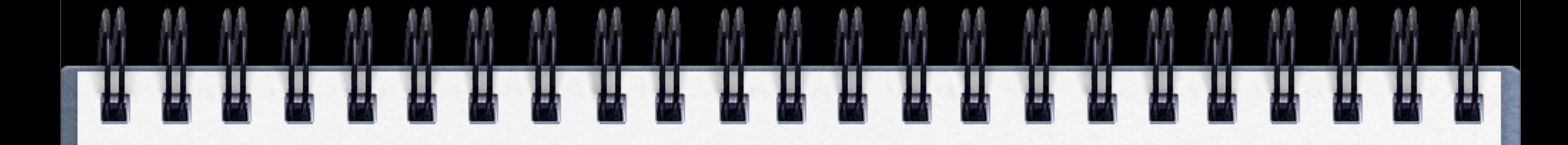

- 4. Searching for Data available for the bright galaxy M51:<http://www.euro-vo.org/fc/workflows/M51.html>
- **✓** java -Xmx512M -jar Aladin.jar
- **✓** Check available images and select POSSII F-DSS2 image at 0.658um with OBS\_ID=270
- **✓** Load also VLA First 1.4GHz, H-ALPHA COMP and VLSS and switch to the 4 frames view (match)
- **✓** Load Sloan images also (all bands) and create an RGB image
- **✓** What kinds of sources are there in Simbad? (use the default filter). Broadcast to TOPCAT
- **✓** Search for HII regions. Get spectra for them with VOSpec

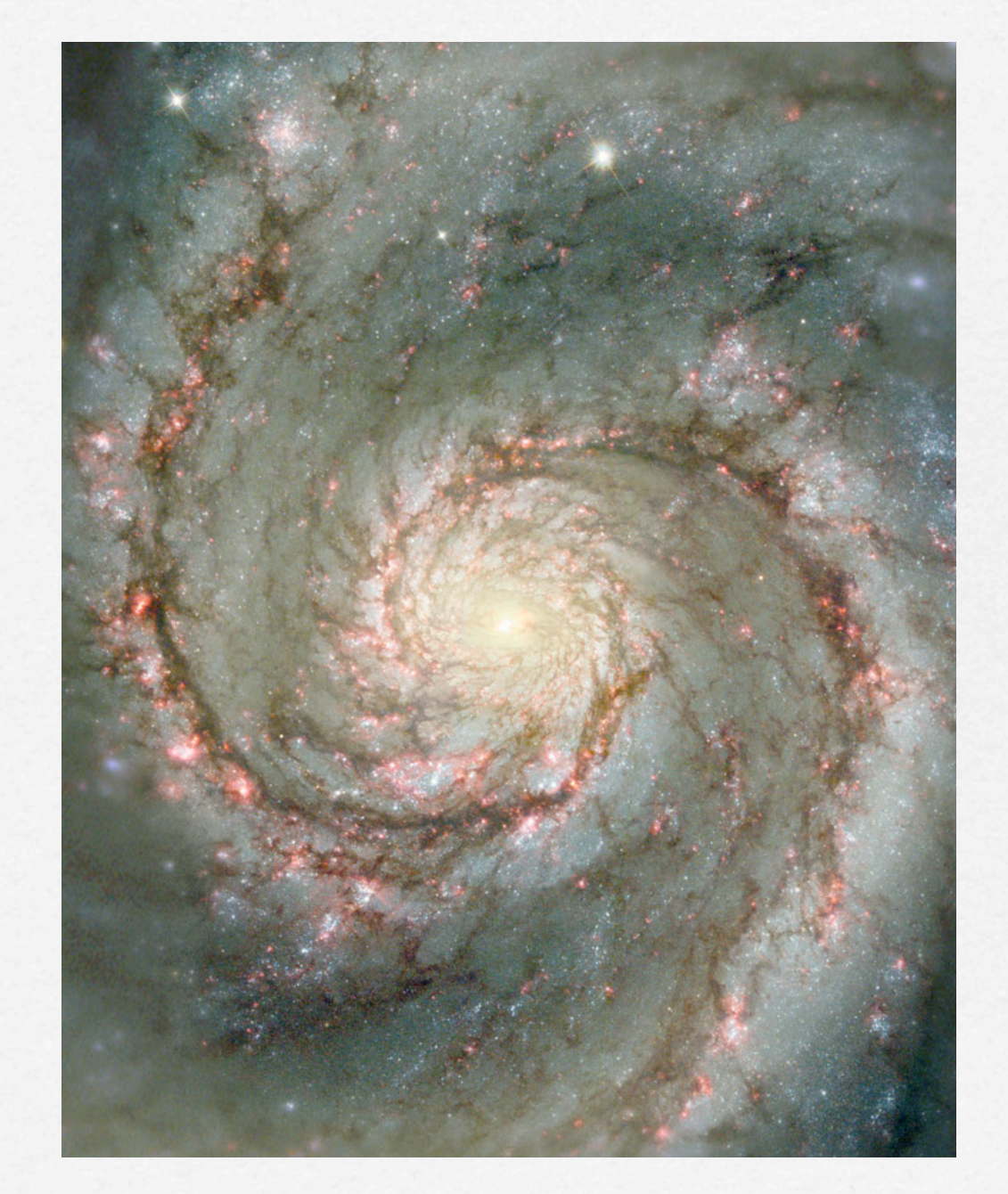

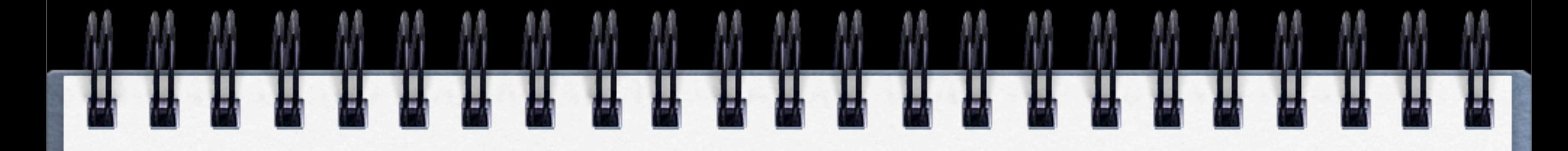

- 5. Search for ULX sources and X-ray binaries in nearby galaxies: <u>http://www.euro-vo.org/fc/workflows/</u><br>[ULX.html](http://www.euro-vo.org/fc/workflows/ULX.html)
- **✓** X-ray sources less luminous than AGN but more than stellar process  $(Lx > 10^{39} \text{ erg/sec})$

**✓** java -Xmx512M -jar topcat-full.jar

- **✓** In TOPCAT, load the [NED-1D](http://nedwww.ipac.caltech.edu/level5/NED1D/intro.html) galaxy catalogue (linked)
- **✓** Play with sky coordinates (convert formats, etc.)
- **✓** Get rid of duplicated entries (internal match)
- **✓** filter in distance (e.g. D<10 Mpc)
- **✓** Load hyperLeda catalog: (VII/237)

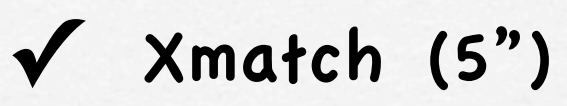

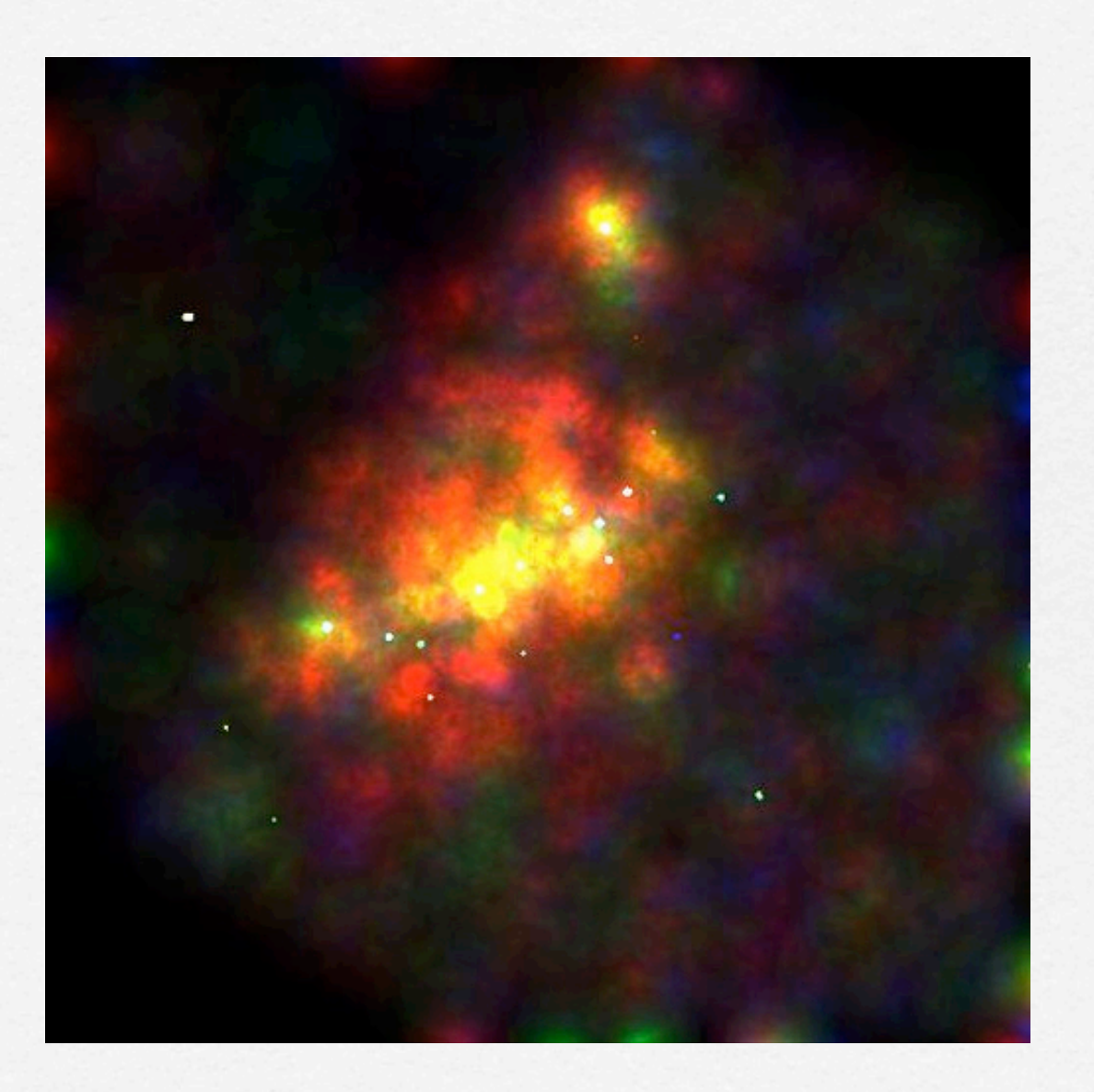

- 5. Search for ULX sources and X-ray binaries in nearby galaxies: <u>http://www.euro-vo.org/fc/workflows/</u><br>[ULX.html](http://www.euro-vo.org/fc/workflows/ULX.html)
- **✓** New column: radius, in arcmin: pow(10,\$diameter\_column)\*0.1/2
- **✓** Load the 2XMMi catalogue (IX/ 41, calibrated X-ray fluxes in various bands)
- **✓** Find X-ray sources that lie within the galaxies (Xmatch ePos as errors)
- Compute X-ray luminosity from the calibrated flux in the 0.2-12 keV band and distance:  $Lx = 4* \pi * D2*fx$ 50.078+2\*log10(\$distance\_colum n)+log10(\$fx\_column)
- **✓** filter Lx ≥ 1039 erg/s (these will be the ULX candidates)

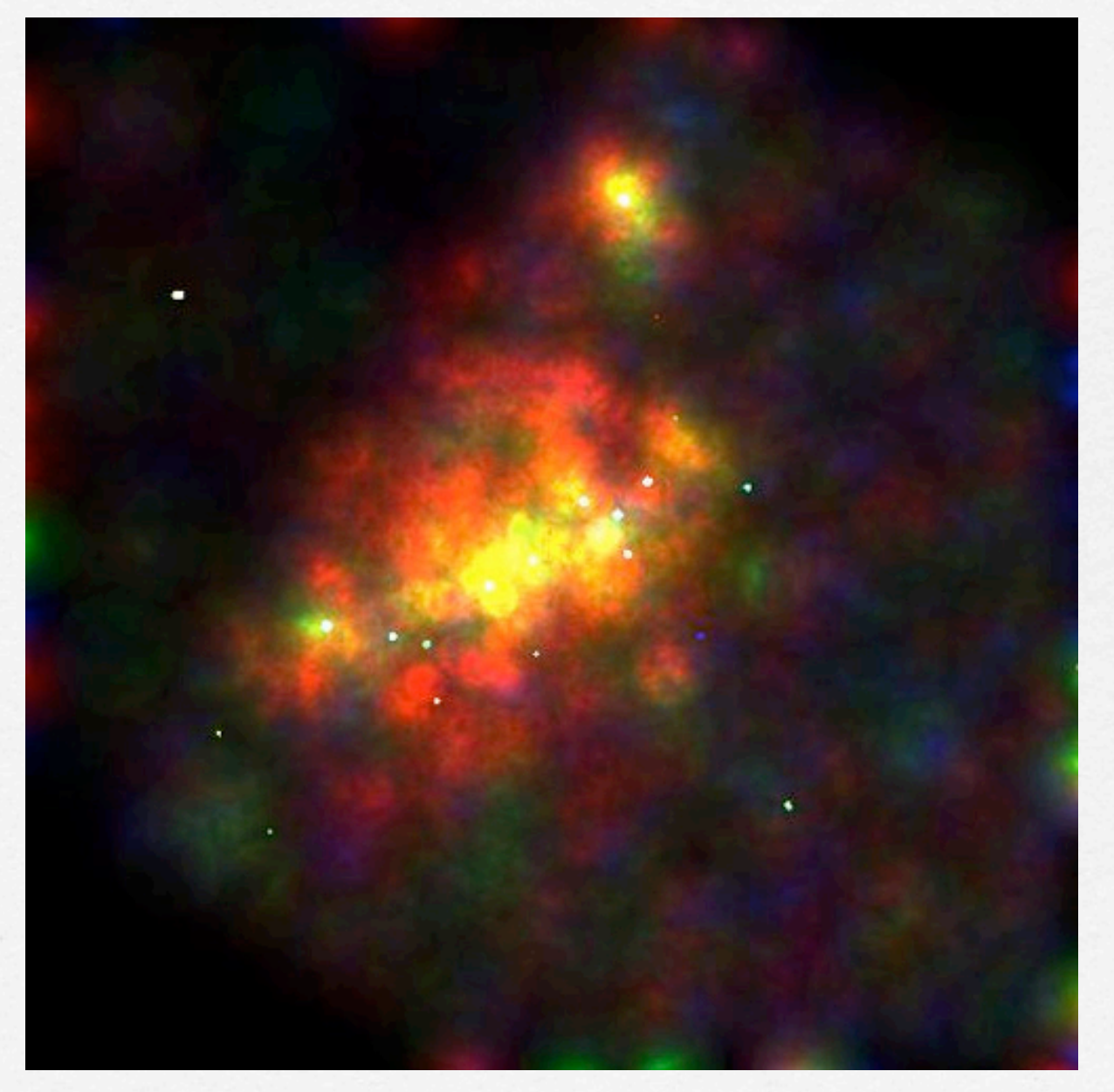

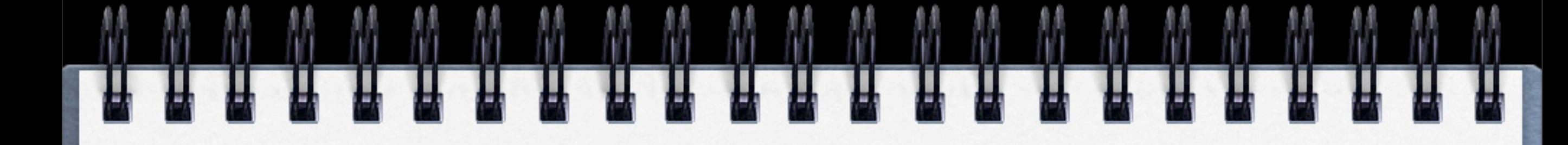

- 6. Confirmation of a Supernova candidate: [http://](http://www.euro-vo.org/fc/workflows/SN.html) [www.euro-vo.org/fc/workflows/SN.html](http://www.euro-vo.org/fc/workflows/SN.html)
- load in Aladin the local image [\(ngc6946.fit,](http://www.euro-vo.org/fc/workflows/ngc6946.fit) taken with CROSS)
- **✓** Do the astrometric calibration (get a survey calibrated image, a catalog and calibrate "matching by stars")
- **✓** Now compare with a calibrated image blinking (for example POSSII): see the supernova?
	- Measure the distance from the centre of the galaxy
- Check for more SNe and other interesting objects loading Simbad from the Server Selector

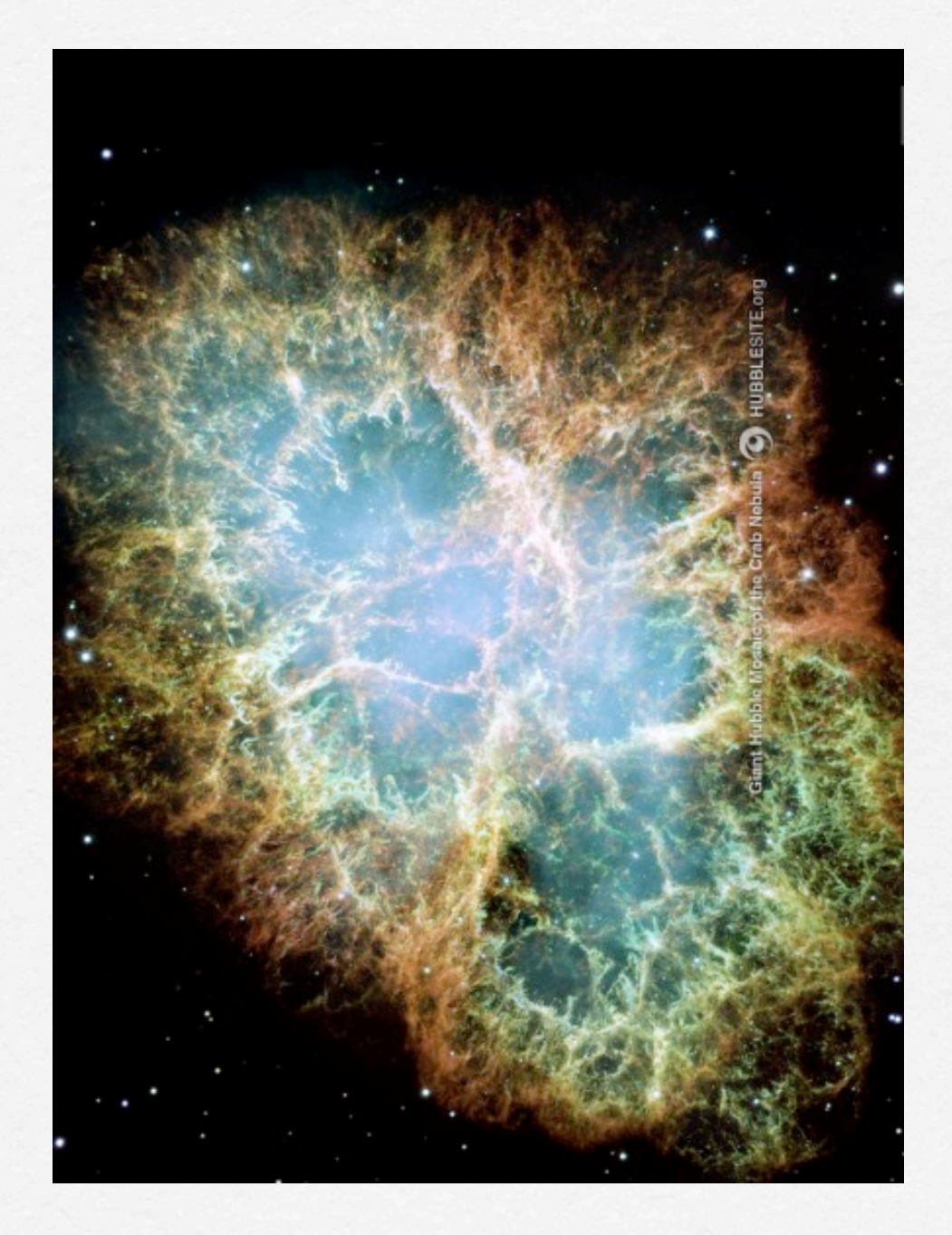

- 7. The nature of a cluster of X-ray sources near the Chamaeleon star-forming region: [http://www.euro-](http://www.euro-vo.org/fc/workflows/Chamaeleon.html) [vo.org/fc/workflows/Chamaeleon.html](http://www.euro-vo.org/fc/workflows/Chamaeleon.html)
- **✓** Pre-main sequence stars are detected in X-rays
- **✓** Download ROSAT All-Sky Survey: around Chamaeleon with 6deg. radius
- **✓** What kind of sources are there? (Simbad)
- **✓** Locate them on a RGB image of Chamaleon
- **✓** Produce CMD, where are these objects?
- **✓** Get ppms and look for different populations

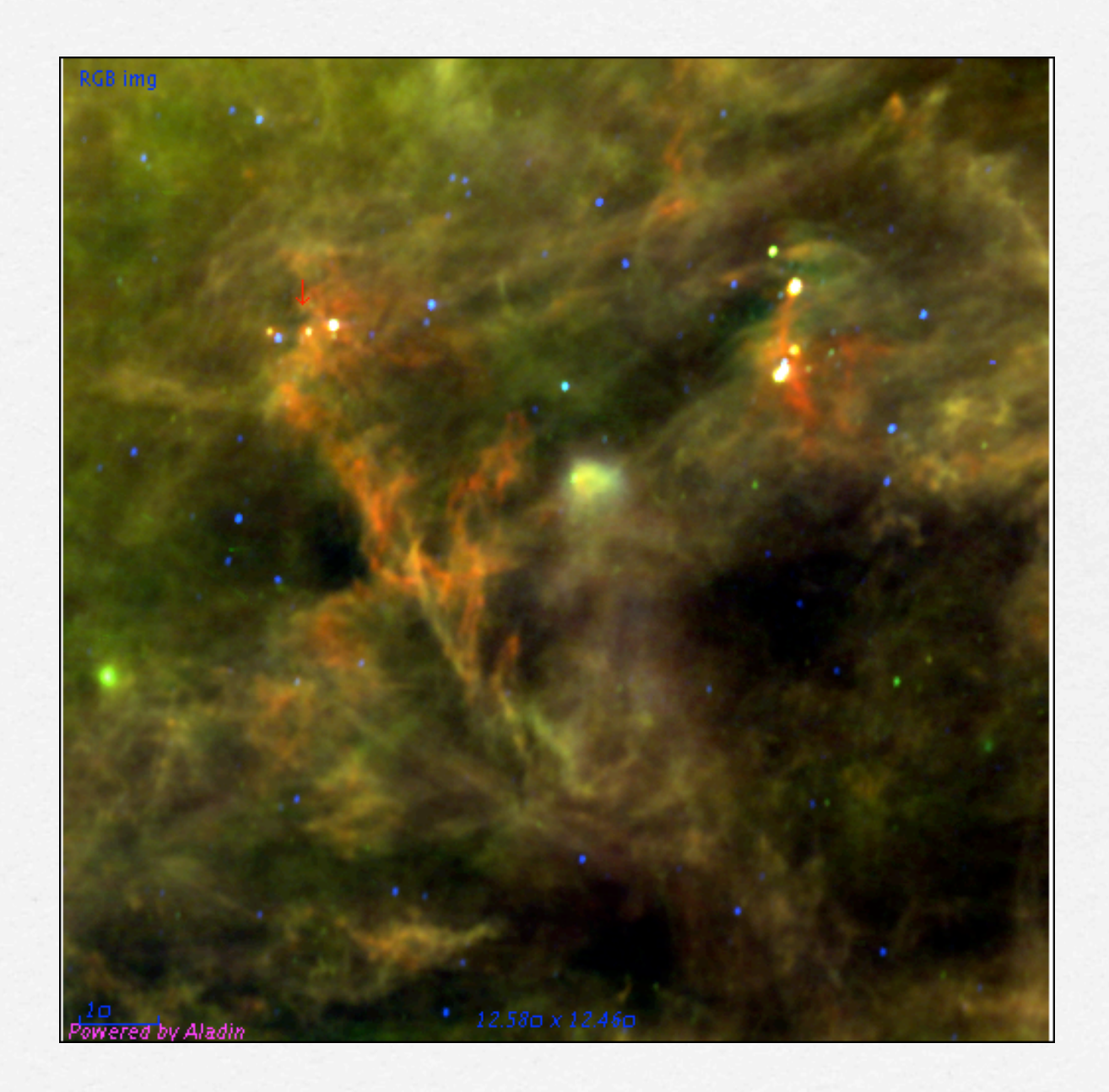